## Quick Start Guide to QCC – Accounts Payable/Purchasing

| Login to QCC. Your u<br>QSS Control<br>Center | username is ALL CAPS.                          |   |
|-----------------------------------------------|------------------------------------------------|---|
| 🌴 Enter login info                            | rmation - Version: 1.32.5 8/10/2011 1:38:45 PM | × |
| <u>U</u> se                                   | er Name: HVON2012                              |   |
| E                                             | assword:                                       |   |
|                                               | Login <u>C</u> ancel                           |   |

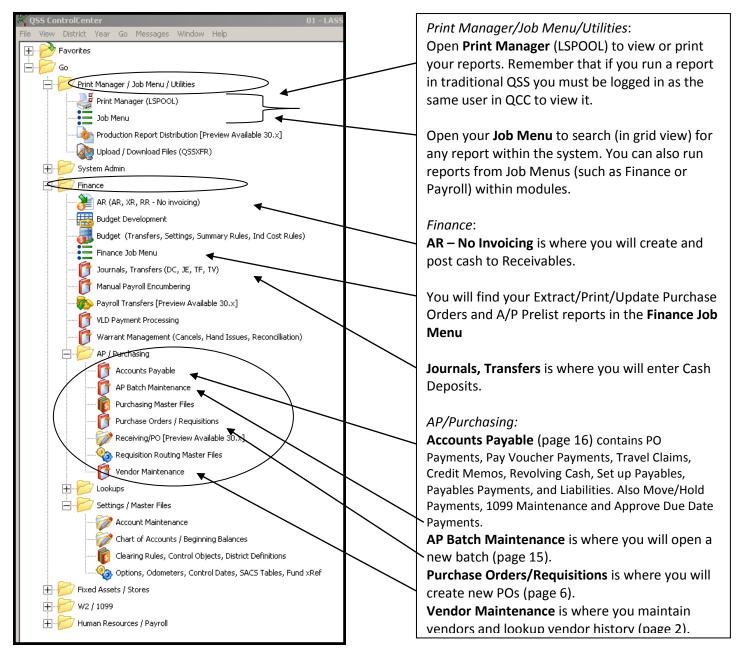

## VENDOR MAINTENANCE:

To lookup Vendor Activity, change or add a vendor, open your Vendor Maintenance

### screen.

| AP / Purchasing<br>Accounts Payable<br>AP Batch Maintenance<br>Purchasing Master Files<br>Purchase Orders / Requisitions<br>Receiving/PO [Preview Available 30.x]<br>Requisition Routing Master Files<br>Vendor Maintenance | If you were adding a new vendor, you would select the<br>Add Vendor button. Note that a vendor number is<br>assigned once you click the save button.                                                                                                    |        |
|----------------------------------------------------------------------------------------------------|----------------------------------------------------------------------------------------------------|--------|
| Vendor Maintenance     01 - Li       File     Options                                                                                                    | ASSEN CTY OFFICE OF EDUCATION QS5/OASIS                                                                                                    | L<br>X |
|                                                                                                    | x                                                                                                    |        |
|                                                                                                    | Inspect                                                                                                    |        |
| Contact Information Optional Information Add'I Addresses Commoditie                                                                                                    | ies Comments                                                                                                    |        |
| District: 01<br>Number:                                                                                                    | Remit Name:<br>Remit Address:<br>City:<br>City:<br>State:<br>Zip:<br>City:<br>City:<br>C |        |
| 1099: Name:                                                                                                    | Preset: Tax ID: SSN:                                                                                                    |        |
| Use Tax Preset: Use Tax 1: %                                                                                                    | Use Tax 2:     %       Msg Flag:        Terms:        Shipping %:                                                                                                    |        |
| VEUPDT: WWWWWWX00EW                                                                                                    | Yr:2012 Dist:01 Site:0 G5: W 8/30/2011 9:42                                                                                                    | AM //  |

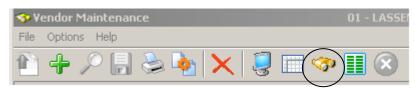

To lookup a vendor, click the Search button.

Fill in vendor information and click the search button again.

| Vendor Lookup                                      | 01 - LASSEN CTY OFFI                  | ICE OF EDUCATION                                     | Q55/0A515 💶 🗙     |
|----------------------------------------------------|---------------------------------------|------------------------------------------------------|-------------------|
| File Options Help                                  | d 😣 🔒 🤌 🤤 🛍 – 🏢                       | <b>?</b>                                             |                   |
| ● ⊻endor Lookup │ <u>I</u> IN Lookup │ Co <u>m</u> | modity Lookup Employee Lookup Besults |                                                      | /                 |
| District: 01 💌 Date: 🖊 /                           | Status     Active O Inactive O        | Both 🔽 Include additional addresses 🔽 Include com    | modity codes      |
| Conta                                              | act Information                       | Additional Information                               |                   |
| Name: Staub<br>Address:                            | Search remit/addl add?                | Remit Name:<br>Remit address:<br>City:State:         | Zip:              |
| Vendor Number:                                     | Contact:                              | Phone: ( ) Fax: ( )                                  |                   |
| 0 Yes O No O All                                   | Name:                                 | Preset: Tax ID: SSN:                                 |                   |
| Use Tax 🗛 - All 💌 U                                | Use tax 1: Use tax 2:                 | Terms:                                               |                   |
| Account Number:                                    | Rating: Type:                         | Msg Flag: Category: Category: Revolving Cash Object: |                   |
| To make changes to the yen                         | dor, click the Vendor Maintenan       | ce button.                                           | 8/30/2011 9:48 AM |
| Vendor Lookup                                      | 01 - LASSEN CTY OFFI                  |                                                      | Q55/0A515         |
| File Options Help                                  |                                       |                                                      |                   |
|                                                    | 3 😣 🔒 🤌 🅄 🚺 )— 🏢                      | ✓                                                    |                   |
|                                                    | $\smile$                              |                                                      | Page: 1 of 1      |

| Vendor Loo | Vendor Lookup IIN Lookup Commodity Lookup Employee Lookup  Besults |             |        |                                      |              |              |            |       |  |  |
|------------|--------------------------------------------------------------------|-------------|--------|--------------------------------------|--------------|--------------|------------|-------|--|--|
|            | Yendor Name                                                        | ¥endor #    | Status | Address                              | Contact Info | Phone Number | Fax Number | Com C |  |  |
| ▶ 1        | STAUB & SONS INC, ED                                               | 01 - 101205 |        | PO BOX 528<br>MERRILL, OR 97633-0528 |              |              |            |       |  |  |
|            |                                                                    |             |        | •                                    | •            |              |            |       |  |  |

| To make changes, click Change Vendor. Make               | e sure to save 📕 your changes before ex | kiting.                             |
|----------------------------------------------------------|-----------------------------------------|-------------------------------------|
| 💎 Yendor Maintenance                                     | 01 - LASSEN CTY OFFICE OF EDUCATION     |                                     |
| File Options Help                                        |                                         |                                     |
| 1                                                        | » 🎚 🛞                                   |                                     |
|                                                          | , , , , , , , , , , , , , , , , , , ,   | Inspect                             |
| Contact Information Optional Information Add'I Addresses | Commodities Comments                    |                                     |
| District: 01 💌                                           |                                         |                                     |
| Number: 101205                                           |                                         |                                     |
| Name: STAUB & SONS INC, ED                               | Remit Name:                             |                                     |
| Address: P0 B0X 528                                      | Remit Address:                          |                                     |
|                                                          |                                         |                                     |
|                                                          |                                         |                                     |
| City: MERRILL State: OR                                  | Zip: 97633-0528 City:                   | State: Zip:                         |
| Phone: ( ) Fax: (                                        | )                                       |                                     |
| Contact:                                                 |                                         |                                     |
| 1099: N - No 💌 Name:                                     | Preset: Tax ID:                         | SSN:                                |
| Use Tax Preset: N - No 💌 Use Tax 1:                      | % Use Tax 2: %                          | ۶                                   |
| Acct Number: Rating:                                     | Msg Flag:                               |                                     |
| Category:                                                |                                         |                                     |
| Type: Revolving Cash Object:                             | Terms: Shipping %:                      |                                     |
| Comments:                                                |                                         |                                     |
| Last edit: 01/24/2007 at 13:54:43 by LG                  | iAR Last paid: 08/18/2011               |                                     |
| <u></u>                                                  |                                         |                                     |
|                                                          |                                         |                                     |
| VEUPDT: WWWWWWX00EW                                      |                                         | t:01 Site:0 GS: W 8/30/2011 9:56 AM |
| To lookup vendor history, click Vendor Activi            | •                                       |                                     |
| Vendor Lookup                                            | 01 - LASSEN CTY OF                      | FICE OF E                           |
| File Options Help                                        | $\frown$                                |                                     |
| 🤝 🕗 📰 🖬 🚺 💽                                              | 🛞   🔚 🤌 🜷 🚺 🖃 🛽                         |                                     |

| Vendor Activity                                                                                                    |                                                                                                    |                                                                                                    | x                                                                                                    | -                                                                                                    |                                                                                                    |                                                                                                    |            |           |
|----------------------------------------------------------------------------------------------------|----------------------------------------------------------------------------------------------------|----------------------------------------------------------------------------------------------------|----------------------------------------------------------------------------------------------------|----------------------------------------------------------------------------------------------------|----------------------------------------------------------------------------------------------------|----------------------------------------------------------------------------------------------------|------------|-----------|
| Vendor Number                                                                                                    | 101205                                                                                                    | _                                                                                                    |                                                                                                    |                                                                                                    |                                                                                                    |                                                                                                    |            |           |
| Beginning Date                                                                                                    | : 07/01/2011                                                                                                    |                                                                                                    | ∕ ∕                                                                                                    |                                                                                                    |                                                                                                    |                                                                                                    |            |           |
|                                                                                                    | : 06/30/2012                                                                                                    |                                                                                                    | lear                                                                                                    |                                                                                                    |                                                                                                    |                                                                                                    |            |           |
|                                                                                                    |                                                                                                    | <b>_</b>                                                                                                    |                                                                                                    |                                                                                                    |                                                                                                    |                                                                                                    |            |           |
| Ascending                                                                                                    | : 🔽                                                                                                    |                                                                                                    |                                                                                                    |                                                                                                    |                                                                                                    |                                                                                                    |            |           |
| Transaction Types                                                                                                    | CW - Cancell<br>CL - Establish<br>HW - Hand v<br>LB - Liability p                                                                                                    | led warrant<br>ned payables/payi<br>varrant<br>cayment<br>ce orders/payment<br>icher<br>ng cash<br>Jaim                                                                                                    |                                                                                                    |                                                                                                    |                                                                                                    |                                                                                                    |            |           |
| Reference Number                                                                                                    | :                                                                                                    |                                                                                                    |                                                                                                    |                                                                                                    |                                                                                                    |                                                                                                    |            |           |
| PO Acct Line #                                                                                                    |                                                                                                    |                                                                                                    |                                                                                                    |                                                                                                    |                                                                                                    |                                                                                                    |            |           |
|                                                                                                    |                                                                                                    |                                                                                                    |                                                                                                    |                                                                                                    |                                                                                                    |                                                                                                    |            |           |
| Invoice Number                                                                                                    | •                                                                                                    |                                                                                                    |                                                                                                    |                                                                                                    |                                                                                                    |                                                                                                    |            |           |
| OK                                                                                                    | Ca                                                                                                    | ancel                                                                                                    |                                                                                                    | If the d                                                                                                    | ates are corr                                                                                                    | ect, click OK to                                                                                                    | continue   | ]         |
|                                                                                                    |                                                                                                    |                                                                                                    |                                                                                                    | I the u                                                                                                    |                                                                                                    |                                                                                                    | continue.  | ]         |
| <b>dor Lookup</b><br>iews Page                                                                                                    | _                                                                                                    | 01 - LASSEN CTY OFF                                                                                                    | ICE OF EDUCATION                                                                                                    | N                                                                                                    |                                                                                                    | Q55/OA5I5                                                                                                    |            |           |
|                                                                                                    |                                                                                                    |                                                                                                    |                                                                                                    |                                                                                                    |                                                                                                    |                                                                                                    |            |           |
|                                                                                                    | 5 😭 🗖 🐧                                                                                                    |                                                                                                    |                                                                                                    |                                                                                                    |                                                                                                    |                                                                                                    |            |           |
|                                                                                                    | 5 🖻 🖪 🖸                                                                                                    |                                                                                                    |                                                                                                    |                                                                                                    |                                                                                                    |                                                                                                    | View: 1 o  | f1 Page:1 |
|                                                                                                    |                                                                                                    |                                                                                                    | Vendo                                                                                                    | r Activity                                                                                                    |                                                                                                    |                                                                                                    | QSS/       | OAS       |
|                                                                                                    |                                                                                                    | Vendor N<br>Begi<br>07                                                                                                    | lumber: 10120<br>inning Date<br>7/01/2011                                                                                                    | D5 - STAUB & SONS<br>Ending Da<br>06/30/20:<br>action Types                                                                                                    | te                                                                                                    |                                                                                                    | QSS/       | OAS       |
| At At I I I I I I I I I<br>strict: 01                                                                                                    |                                                                                                    | Vendor N<br>Begi<br>07<br>Refe<br>Ir                                                                                                    | lumber: 10120<br>inning Date<br>7/01/2011<br>Transa<br><b>:rence Numb</b> (                                                                                                    | 05 - STAUB & SONS<br>Ending Da<br>06/30/20:<br>action Types<br><br>er:<br>te:                                                                                                    | te                                                                                                    |                                                                                                    | QSS/       | OAS       |
| At At I I I I I I I I I<br>strict: 01                                                                                                    |                                                                                                    | Vendor N<br>Begi<br>07<br>Refe<br>Ir                                                                                                    | Jumber: 1012C<br>inning Date<br>//01/2011<br>Transe<br>erence Numbe<br>PO Acct Lir<br>nvoice Numbe                                                                                                    | 05 - STAUB & SONS<br>Ending Da<br>06/30/20:<br>action Types<br><br>er:<br>te:                                                                                                    | te                                                                                                    |                                                                                                    | QSS/       | OAS       |
| At At I I I I I I I I I<br>strict: 01                                                                                                    |                                                                                                    | Vendor N<br>Beg<br>07<br>Refe<br>Ir<br>2011, 4:11 AM                                                                                                    | iumber: 10120<br>inning Date<br>//01/2011<br>Transa<br>proce Numbe<br>PO Acct Lir<br>nvoice Numbe<br>Type                                                                                                    | 05 - STAUB & SONS<br>Ending Da<br>06/30/20:<br>action Types<br>er:<br>er:<br>er:<br>er:<br>er:                                                                                                    | te<br>12<br>ending Payment                                                                                                    | Payment                                                                                                    | QSS/       | OAS       |
| At At I I I I I I I I I<br>strict: 01                                                                                                    |                                                                                                    | Vendor N<br>Begi<br>07<br>Refe<br>Ir<br>2011, 4:11 AM<br>Transaction<br>Credit f<br>Est Payables/Payn                                                                                                    | lumber: 10120<br>inning Date<br>7/01/2011<br>Transa<br>PO Acct Lir<br>nvoice Number<br>Noice Number<br>Type<br>Memo<br>nents                                                                                                    | 05 - STAUB & SONS<br>Ending Da<br>06/30/20:<br>action Types<br><br>er:<br>er:<br>er:<br>er:<br>er:                                                                                                    | te<br>12<br>ending Payment<br>0.00<br>0.00                                                                                                    | 0.00<br>1,156.77                                                                                                    | QSS/       | OAS       |
| At At I I I I I I I I I<br>strict: 01                                                                                                    | ated TUE, AUG 30,                                                                                                    | Vendor N<br>Begj<br>07<br>Refe<br>Ir<br>2011, 4:11 AM<br>Transaction<br>Credit f                                                                                                    | Jumber: 1012C<br>inning Date<br>//01/2011<br>Transa<br>PO Acct Lir<br>Noice Number<br>Noice Number<br>Type<br>Memo<br>nents<br>nents                                                                                                    | D5 - STAUB & SONS<br>Ending Da<br>OG/02020<br>action Types<br>er:<br>er:<br>er:<br>er:<br>er:<br>Balance Pr                                                                                                    | te<br>12<br>ending Payment<br>0.00                                                                                                    | 0.00                                                                                                    | QSS/       | OAS       |
| At At I I I I I I I I I<br>strict: 01                                                                                                    | ated TUE, AUG 30,                                                                                                    | Vendor N<br>Begi<br>07<br>Refe<br>10<br>2011, 4:11 AM<br>Credit N<br>Est Payables/Payn<br>Liability Payn<br>Liability Payn<br>urchase Orders/Payn<br>Pay Vou                                                                                                    | Iumber: 10120<br>Iumber: 1012011<br>Transa<br>rence Number<br>PO Acct Lir<br>nvoice Number<br>Type<br>Memo<br>nents<br>nents<br>nents<br>nents<br>ichers                                                                                                    | D5 - STAUB & SONS<br>Ending Da<br>06/30/20:<br>action Types<br>er:<br>ne:<br>er:<br>cumbered<br>Balance<br>-1,156.77                                                                                                    | te<br>22<br>ending Payment<br>0.00<br>0.00<br>0.00<br>0.00<br>0.00                                                                                                    | 0.00<br>1,156.77<br>0.00<br>0.00<br>1,004.21                                                                                                    | QSS/       | OAS       |
| At At I I I I I I I I I<br>strict: 01                                                                                                    | ated TUE, AUG 30,                                                                                                    | Vendor N<br>Begi<br>07<br>Refe<br>Ir<br>2011, 4:11 AM<br>Transaction<br>Credit N<br>Est Payables/Payn<br>Liability Payn<br>Liability Payn                                                                                                    | Jumber: 10120<br>Inning Date<br>//01/2011<br>Transa<br>PO Acct Lir<br>nvoice Numbe<br>Memo<br>nents<br>nents<br>nents<br>ichers<br>Claims                                                                                                    | D5 - STAUB & SONS<br>Ending Da<br>06/30/20:<br>action Types<br>er:<br>ne:<br>er:<br>cumbered<br>Balance<br>-1,156.77                                                                                                    | te<br>12<br>ending Payment<br>0.00<br>0.00<br>0.00<br>0.00<br>0.00                                                                                                    | 0.00<br>1,156.77<br>0.00<br>0.00                                                                                                    | QSS/       | OAS       |
| At At I I I I I I I I I<br>strict: 01                                                                                                    | ated TUE, AUG 30,                                                                                                    | Vendor N<br>Begi<br>07<br>Refe<br>1r<br>2011, 4:11 AM<br>Transaction<br>Credit f<br>Est Payables/Payn<br>Liability Payn<br>Liability Payn<br>Urchase Orders/Payn<br>Pay Vou<br>Travel C<br>Revolving<br>Vendor                                                                                                    | Jumber: 1012C<br>inning Date<br>//01/2011<br>Transa<br>erence Numbe<br>PO Acct Lir<br>PO Acct Lir<br>PO Acct Li | 25 - STAUB & SONS<br>Ending Da<br>06/30/20<br>action Types<br>er:<br>ne:<br>er:<br>cumbered<br>Balance<br>Pu<br>-1,156.77<br>4,000.00                                                                                                    | te<br>1.2<br>ending Payment<br>0.00<br>0.00<br>0.00<br>0.00<br>0.00<br>0.00<br>0.00<br>0.                                                                                                    | 0.00<br>1,156.77<br>0.00<br>0.00<br>1,004.21<br>0.00                                                                                                    | QSS/       | OAS       |
| At At I I I I I I I I I<br>strict: 01                                                                                                    | ated TUE, AUG 30,                                                                                                    | Vendor N<br>Begi<br>07<br>Refe<br>1r<br>2011, 4:11 AM<br>Transaction<br>Credit f<br>Est Payables/Payn<br>Liability Payn<br>Liability Payn<br>Urchase Orders/Payn<br>Pay Vou<br>Travel C<br>Revolving<br>Vendor                                                                                                    | Jumber: 1012C<br>inning Date<br>//01/2011<br>Transa<br>erence Numbe<br>PO Acct Lir<br>PO Acct Lir<br>PO Acct Li | 05 - STAUB & SONS<br>Ending Da<br>06/30/20:<br>action Types<br>er:<br>te:<br>er:<br>cumbered<br>Balance<br>Palance                                                                                                    | te<br>1.2<br>ending Payment<br>0.00<br>0.00<br>0.00<br>0.00<br>0.00<br>0.00<br>0.00<br>0.                                                                                                    | 0.00<br>1,156.77<br>0.00<br>1,004.21<br>0.00<br>0.00                                                                                                    | QSS/       | OAS       |
| At At I I I I I I I I I I I I I I I I I                                                                                                    | ated TUE, AUG 30,<br>Pi<br>eference Requ                                                                                                    | Vendor N<br>Begi<br>O7<br>Refe<br>Ir<br>2011, 4:11 AM<br>Transaction<br>Credit f<br>Est Payables/Payn<br>Liability Payn<br>Liability Payn<br>Uability Payn<br>Liability Payn<br>Credit f<br>Est Payables/Payn<br>Liability Payn<br>Urchase Orders/Payn<br>Pay Vou<br>Travel C<br>Revolving<br>Vendor<br>1 veno                                                    | Jumber: 1012C<br>inning Date<br>//01/2011<br>Transa<br>erence Numbe<br>PO Acct Lir<br>PO Acct Lir<br>PO Acct Li | 25 - STAUB & SONS<br>Ending Da<br>06/30/20<br>action Types<br>er:<br>ne:<br>er:<br>cumbered<br>Balance<br>Pr<br>-1,156.77<br>4,000.00<br>2,843.23<br>detail record(s) sele                                                                                                    | te<br>ending Payment<br>0.00<br>0.00 | 0.00<br>1,156.77<br>0.00<br>1,004.21<br>0.00<br>2,160.98<br>t-Goal-Func-Sch-DD                                                                                                    | QSS/<br>Pa | OAS       |
| At At I I I I I I I I<br>strict: O1<br>DET.DATA.QSSUSER last upd<br>Entered R<br>07/01/2011                                                                                                    | eference Requ                                                                                                    | Vendor N<br>Begi<br>07<br>Refe<br>Ir<br>2011, 4:11 AM<br>Transaction<br>Credit I<br>Est Payables/Payn<br>Liability Payn<br>Liability Payn<br>Liability Payn<br>Urchase Orders/Payn<br>Pay Vou<br>Travel C<br>Revolving<br>Vendor<br>1 vend<br>isition Paid<br>20038                                                                                               | Jumber: 1012C<br>inning Date<br>//01/2011<br>Transa<br>rence Numbe<br>PO Acct Lir<br>Noice Numbe<br>Memo<br>nents<br>nents<br>nents<br>nents<br>nents<br>chers<br>claims<br>Claims<br>Total<br>dor(s) and 11                                                                                                    | 25 - STAUB & SONS<br>Ending Da<br>06/30/20:<br>action Types<br>er:<br>he:<br>er:<br>-1,156.77<br>4,000.00<br>2,843.23<br>detail record(s) sele<br>Enc Amour<br>4,000.00 0.00                                                                                                    | te<br>2<br>2<br>2<br>2<br>2<br>2<br>2<br>2<br>2<br>2<br>2<br>2<br>2                                                                                                    | 0.00<br>1,156.77<br>0.00<br>0.00<br>1,004.21<br>0.00<br>2,160.98<br>t-Goal-Func-Sch-DD<br>0-8551-8100-202-00                                                                                                    | QSS/<br>Pa | OAS       |
| At At I I I I I I I I I I I I I I I I I                                                                                                    | eference Requ<br>PI<br>PI<br>PI<br>PI<br>PI<br>PI<br>PI<br>PI<br>PI<br>PI<br>PI<br>PI<br>PI                                                                                                    | Vendor N<br>Begi<br>O7<br>Refe<br>Ir<br>2011, 4:11 AM<br>Transaction<br>Credit N<br>Est Payables/Payn<br>Liability Payn<br>Liability Payn<br>Urchase Orders/Payn<br>Pay Vou<br>Travel C<br>Revolving<br>Vendor<br>1 vend<br>isition Paid<br>20038<br>07/14/2011                                                                                                   | Jumber: 1012C<br>inning Date<br>//01/2011<br>Transa<br>erence Numbe<br>PO Acct Lir<br>PO Acct Lir<br>PO Acct Li | 25 - STAUB & SONS<br>Ending Da<br>06/30/20:<br>action Types<br>                                                                                                    | te<br>22<br>21<br>21<br>21<br>21<br>21<br>21<br>21<br>21<br>21                                                                                                    | 0.00<br>1,156.77<br>0.00<br>1,004.21<br>0.00<br>2,160.98<br>t-Goal-Func-Sch-DD                                                                                                    | QSS/<br>Pa | OAS       |
| At At In I I I I I I<br>strict: O1<br>DET.DATA.QSSUSER last upd<br>07/01/2011<br>07/14/2011<br>07/14/2011<br>07/14/2011<br>07/14/2011                                                           | eference Requ<br>PO-120038 1<br>CL-110076<br>CL-110078                                                                                                    | Vendor N<br>Begi<br>07<br>Refe<br>17<br>2011, 4:11 AM<br>Transaction<br>Credit f<br>Est Payables/Payn<br>Liability Payn<br>Urchase Orders/Payn<br>Pay Vou<br>Travel C<br>Revolving<br>Vendor<br>1 vendor<br>1 vendor<br>1 vendor<br>1 vendor<br>20038<br>07/14/2011<br>07/14/2011                                                                                 | Iumber: 10120<br>inning Date<br>inning Date<br>PO Acct Lir<br><b>Transa</b><br><b>rence Numbe</b><br>PO Acct Lir<br><b>type</b><br>Memo<br>nents<br>nents<br>nents<br>nents<br>chers<br>Claims<br>o cash<br>Total<br>dor(s) and 11<br>Warrant<br>11499162<br>11499162<br>11499162                                                                                                    | 2,843.23<br>detail record(s) sela<br>2,843.23<br>detail record(s) sela<br>4,000.00<br>2,843.23<br>detail record(s) sela<br><b>Enc</b> Amour<br>4,000.00<br>0.00<br>-853.76 853.74<br>5.45<br>-151.34 151.34                                                                                                    | te<br>22<br>20<br>20<br>20<br>20<br>20<br>20<br>20<br>20<br>20                                                                                                    | 0.00<br>1,156.77<br>0.00<br>1,004.21<br>0.00<br>2,160.98<br><b>t-Goal-Func-Sch-DP</b><br>0-9551-8100-202-00<br>0-5005-3600-000-00<br>0-0000-8100-000-00                                                                                                 | QSS/<br>Pa | 1 Page: 1 |
| At At I I I I I I I I<br>strict: O1<br>DET.DATA.QSSUSER last upd                                                                                                    | eference Requ<br>PO-120038 1<br>CL-110076<br>CL-110078<br>CL-110079                                                                                                    | Vendor N<br>Begi<br>07<br>Refe<br>Ir<br>2011, 4:11 AM<br>Transaction<br>Credit I<br>Est Payables/Payn<br>Liability Payn<br>Urchase Orders/Payn<br>Pay Vou<br>Travel C<br>Revolving<br>Vendor<br>1 venu<br>isition Paid<br>20038<br>07/14/2011<br>07/14/2011                                                                                                    | Jumber: 1012C<br>inning Date<br>//01/2011<br>Transa<br>erence Numbe<br>PO Acct Lir<br>proice Numbe<br>Memo<br>nents<br>nents<br>nents<br>ichers<br>claims<br>claims<br>claims<br>claims<br>total<br>dor(s) and 11<br>Warrant<br>11499162<br>11499162<br>11499162                                                                                                    | 2,843.23<br>detail record(s) sele<br>4,000.00<br>2,843.23<br>detail 1 record(s) sele<br>4,000.00<br>2,843.23<br>detail 1 record(s) sele<br>4,000.00<br>-151.34<br>151.33<br>-116.22<br>116.22<br>116.22                                                                                                    | te<br>12<br>ending Payment<br>0.00<br>0.00   | 0.00<br>1,156.77<br>0.00<br>0.00<br>1,004.21<br>0.00<br>2,160.98<br><b>t-Goal-Func-Sch-DD</b><br>0-8551-8100-202-00<br>0-5005-3600-000-00<br>0-0000-8100-000-00<br>0-0000-8210-000-00                                                                   | QSS/<br>Pa | OAS       |
| At At I I I I I I I<br>strict: O1<br>DET.DATA.QSSUSER last upd                                                                                                    | eference Requ<br>PO-120038 1<br>CL-110076<br>CL-110077<br>CL-110079<br>PV-120019                                                                                                    | Vendor N<br>Begi<br>07<br>Refe<br>Ir<br>2011, 4:11 AM<br>Transaction<br>Credit f<br>Est Payables/Payn<br>Liability Payn<br>Urchase Orders/Payn<br>Pay Vou<br>Travel C<br>Revolving<br>Vendor<br>1 veno<br>isition Paid<br>20038<br>07/14/2011<br>07/14/2011<br>07/14/2011<br>07/14/2011                                                                           | Iumber: 10120<br>inning Date<br>inning Date<br>PO Acct Lir<br><b>Transa</b><br><b>rence Numbe</b><br>PO Acct Lir<br><b>type</b><br>Memo<br>nents<br>nents<br>nents<br>nents<br>chers<br>Claims<br>o cash<br>Total<br>dor(s) and 11<br>Warrant<br>11499162<br>11499162<br>11499162                                                                                                    | 2,843.23<br>detail record(s) selection<br>4,000.00<br><b>Ending Da</b><br>06/30/201<br>er:<br>er:<br>10:<br>er:<br>10:<br>10:<br>11:<br>11:<br>11:<br>11:<br>11:<br>11                                                                                                    | te<br>12<br>ending Payment<br>0.00<br>0.00   | 0.00<br>1,156.77<br>0.00<br>1,004.21<br>0.00<br>2,160.98<br><b>t-Goal-Func-Sch-DP</b><br>0-9551-8100-202-00<br>0-5005-3600-000-00<br>0-0000-8100-000-00                                                                                                 | QSS/<br>Pa | OAS       |
| At At In I I I I I I I<br>strict: O1<br>IDET.DATA.QSSUSER last upd<br>07/01/2011<br>07/14/2011<br>07/14/2011<br>07/14/2011<br>07/14/2011<br>07/14/2011<br>07/14/2011<br>07/14/2011              | eference Requ<br>Pi<br>Pi<br>Pi<br>Pi<br>CL-110076<br>CL-110077<br>CL-110078<br>CL-110079<br>PV-120019<br>PV-120019                                                                                                    | Vendor N<br>Begi<br>077<br>Refe<br>Ir<br>2011, 4:11 AM<br>Transaction<br>Credit N<br>Est Payables/Payn<br>Liability Payn<br>Liability Payn<br>Liability Payn<br>Liability Payn<br>Credit N<br>Est Payables/Payn<br>Pay Vou<br>Travel C<br>Revolving<br>Vendor<br>1 vend<br>1 vend<br>20038<br>07/14/2011<br>07/14/2011<br>07/14/2011<br>07/14/2011<br>07/14/2011  | Jumber: 1012C<br>inning Date<br>//01/2011<br>Transa<br>rence Numb<br>PO Acct Lir<br>Noice Numb<br>Memo<br>nents<br>nents<br>nents<br>nents<br>chers<br>claims<br>jaash<br>Total<br>dor(s) and 11<br>Warrant<br>11499162<br>11499162<br>11499162<br>11499162                                                                                                    | 25 - STAUB & SONS<br>Ending Da<br>06/30/201<br>action Types<br>er:<br>he:<br>er:<br>-1,156.77<br>4,000.00<br>2,843.23<br>detail record(s) sele<br>tetail record(s) sele<br>4,000.00 -0.00<br>-853.76 853.76<br>-35.45 35.45<br>-151.34 151.34<br>-116.22 116.22<br>627.05<br>49.46                                                                                                    | te<br>22<br>ending Payment<br>0.00<br>0.00<br>0.12200-0-430<br>0.01-7240-0-430<br>0.01-7240-0-430<br>0.01-7240-0-430<br>0.01-7240-0-430<br>0.01-7240-0-430<br>0.01-7240-0-430<br>0.01-7240-0-430<br>0.01-7240-0-430<br>0.01-7240-0-430<br>0.01-7240-0-4300<br>0.01-7240-0-4300<br>0.01-7240-0-400<br>0.01-7240-0-4                                                                                                    | 0.00<br>1,156.77<br>0.00<br>0.00<br>1,004.21<br>0.00<br>2,160.98<br><b>t-60al-Func-Sch-DD</b><br>0-8551-8100-202-00<br>0-5005-3600-000-00<br>0-0000-8210-000-00<br>0-0000-8210-000-00<br>0-5005-3600-000-00                                             | QSS/<br>Pa | OAS       |
| AX AA I I I I I I I I<br>strict: O1<br>IDET.DATA.QSSUSER last upd<br>07/01/2011<br>07/14/2011<br>07/14/2011<br>07/14/2011<br>07/14/2011<br>08/01/2011<br>08/01/2011<br>08/01/2011<br>08/01/2011 | eference Requered Provide Provide Prov | Vendor N<br>Begi<br>07<br>Refe<br>17<br>2011, 4:11 AM<br>Transaction<br>Credit f<br>Est Payables/Payn<br>Liability Payn<br>Urchase Orders/Payn<br>Pay Vou<br>Travel C<br>Revolving<br>Vendor<br>1 vend<br>1 vend<br>20038<br>07/14/2011<br>07/14/2011<br>07/14/2011<br>07/14/2011<br>08/01/2011<br>08/01/2011<br>08/01/2011                                       | lumber: 10120<br>inning Date<br>inning Date<br>inning Date<br>PO Acct Lir<br>PO Acct Lir<br>PO A | 2,843.23<br>detail record(s) sele<br>4,000.00<br>2,843.23<br>detail record(s) sele<br>4,000.00<br>0,653.76<br>-35.45<br>-151.34<br>151.34<br>151.3 | te<br>ending Payment<br>0.00<br>0.00 | 0.00<br>1,156.77<br>0.00<br>0.00<br>1,004.21<br>0.00<br>2,160.98<br><b>t-Goal-Func-Sch-DP</b><br>0-5505-3600-000-00<br>0-5005-3600-000-00<br>0-0000-8100-000-00<br>0-0000-7701-001-00<br>0-0000-8100-000-00<br>0-0000-8100-000-00<br>0-0000-7701-001-00 | QSS/Pa     | OAS       |
| At At At To To To To To To To To To To To To To                                                                                                    | eference Requ<br>PO-120038 1<br>CL-110076<br>CL-110078<br>CL-110078<br>CL-110079<br>PV-120019<br>PV-120019<br>PV-120019<br>PV-120019<br>PV-120019<br>PV-120019<br>PV-120019<br>PV-120019<br>PV-120019<br>PV-120019<br>PV-120019<br>PV-120019<br>PV-120063<br>PV-120063                                                                                                    | Vendor N<br>Begi<br>07<br>Refe<br>17<br>2011, 4:11 AM<br>Transaction<br>Credit f<br>Est Payables/Payn<br>Liability Payn<br>Urchase Orders/Payn<br>Pay Vou<br>Travel C<br>Revolving<br>Vendor<br>1 venu<br>1<br>1 venu<br>1<br>20038<br>07/14/2011<br>07/14/2011<br>07/14/2011<br>07/14/2011<br>07/14/2011<br>08/01/2011<br>08/01/2011<br>08/01/2011<br>08/18/2011 | Iumber: 10120<br>Transa<br>rence Numb<br>PO Acct Lir<br>nvoice Numb<br>PO Acct Lir<br>nvoice Numb<br>PO Acct Lir<br>Noice Numb<br>Enerts<br>nents<br>nents<br>nents<br>nents<br>i cash<br>Total<br>dor(s) and 11<br>Warrant<br>11499162<br>11499162<br>11499161<br>11499610<br>11499610<br>11499610                                                                                                    | 2,843.23<br>detail record(s) sele<br>4,000.00<br>2,843.23<br>detail record(s) sele<br>4,000.00<br>2,843.23<br>detail record(s) sele<br>4,000.00<br>-151.34<br>-151.34                                                             | te<br>12<br>ending Payment<br>0.00<br>0.00   | 0.00<br>1,156.77<br>0.00<br>1,004.21<br>0.00<br>2,160.98<br><b>t-Goal-Func-Sch-DD</b><br>0-9551-8100-202-00<br>0-5005-3600-000-00<br>0-0000-8100-000-00<br>0-0000-8100-000-00<br>0-0000-7701-001-00<br>0-0000-8100-000-00                               | QSS/<br>Pa | OAS       |

You can scroll through Vendor Activity, or click on one of the payments to view detail.

| ar: 12 | Acco                                                                                                    | ount Su                                                                                                    | mmary                                                                                      |                                                    |
|--------|----------------------------------------------------------------------------------------------------|----------------------------------------------------------------------------------------------------|--------------------------------------------------------------------------------------------|----------------------------------------------------|
|        | District: 01<br>Account status: Open 1<br>Fund: 01<br>Resource: 7240<br>Year: 0<br>Object: 4300<br>Goal: 5005<br>Function: 3600 | - 4300 - 5005<br>Year: 12<br>Roll Flag: P<br>GENERAL FL<br>D TRANSPORT<br>UNDESIGNA<br>D SUPPLIES<br>5 TRANSPORT<br>D PUPIL TRAN:<br>COUNTY WI | -3600-000<br>seudo Code:<br>IND<br>ATION-SPEC<br>TED<br>ATION<br>SPORTATION<br>DE UNSPECII | D <b>-00</b><br>Description:<br>TRANSPTN<br>IAL ED |
|        | Budget:                                                                                                    | Working<br>23,000.00                                                                                                    |                                                                                            | Approved<br>23,000.00                              |
|        | Expense/Receipt:<br>Pending:<br>Encumbered:                                                                                     | 1,105.95<br>0.00<br>2,700.00                                                                                                    |                                                                                            |                                                    |
|        | Total Committed:                                                                                                    | 3,805.95                                                                                                    |                                                                                            |                                                    |
|        | Balance:                                                                                                    | 19,194.05                                                                                                    | 19,194.05                                                                                  | 19,194.05                                          |

# PURCHASE ORDERS/REQUISITIONS:

To create or change a Purchase Order/Requisition, open your Purchase Orders/Requisitions screen.

| 🚍 📂 AP / Purchasing                   |                                                                                                  |
|---------------------------------------|--------------------------------------------------------------------------------------------------|
| 🎁 Accounts Payable                    |                                                                                                  |
| Patch Maintenance                     |                                                                                                  |
| Purchasing Master Files               |                                                                                                  |
| Purchase Orders / Requisitions        |                                                                                                  |
| Receiving/PO [Preview Available 30.x] | To search for a Requisition/PO, click the                                                        |
| Requisition Routing Master Files      | Search button. To add a Requisition/PO, click                                                    |
| Vendor Maintenance                    | Add.                                                                                             |
|                                       |                                                                                                  |
| Purchase Orders / Requisitions        | 01 - LASSEN CO OFFICE OF EDUCATION                                                               |
| Purchase Orders / Requisitions        | 01 - LASSEN CO OFFICE OF EDUCATION                                                               |
|                                       | 01 - LASSEN CO OFFICE OF EDUCATION                                                               |
| File Options Hela                     | 01 - LASSEN CO OFFICE OF EDUCATION                                                               |
| File Options Hele                     | 01 - LASSEN CO OFFICE OF EDUCATION                                                               |
| File Options Hele                     | 01 - LASSEN CO OFFICE OF EDUCATION         Purchase Order #:       •             Advanced Search |

#### Adding a Requisition/PO:

| When you | click the A | dd button, | this window | will open: |
|----------|-------------|------------|-------------|------------|
|----------|-------------|------------|-------------|------------|

| 🔛 R                   | Requisition Entry                               | - LASSEN CO OFFICE OF EDUCA | TION                | QS5/OASIS                   |         |
|-----------------------|-------------------------------------------------|-----------------------------|---------------------|-----------------------------|---------|
| File                  |                                                 |                             |                     |                             |         |
| 0                     | 🕽 Save and Return  🔒 Save 🥂 Close 📄 Items 🛛 🧱 🌷 |                             | Notes 👻 📑 Options 👻 |                             |         |
|                       |                                                 |                             |                     |                             | AddMode |
| _                     |                                                 |                             |                     |                             |         |
|                       | Requisition                                     |                             |                     |                             | )       |
|                       | Requisition: New* Purchase Order: New* C        | Control #:                  | Warehouse:          | Stores Order:               |         |
|                       | Vendor/Addr#: 🥎 🛛 / 00-                         | Date: 08/30/2011            | Released:           | •                           |         |
|                       | PO Type: De                                     | elivery By:                 | Confirming:         | ) - No confirmation message | 1       |
| $\left \right\rangle$ | Description:                                    | Tax %: 7.250 %              | Ship To: 0000       | ASSEN COUNTY OFFICE (0000)  |         |
|                       | Submitted by:                                   | Terms:                      | Commodity:          | -                           | - 1     |
|                       | Site: 0000                                      | FOB:                        |                     |                             |         |
|                       |                                                 | Program:                    | Misc Date:          | Misc:                       | -       |
| C                     |                                                 | Room:                       |                     | Shipping %:                 |         |
| l                     |                                                 | J                           |                     |                             |         |
|                       | X Delete Selected Row                           |                             |                     |                             |         |
|                       | Ln   Fd-Resc-Y-Objt-Goal-Func-Sch-DD            |                             | Percent             | Budget Balance              |         |
|                       | 1                                               |                             | .00                 |                             |         |
|                       | * 2.                                            |                             | .00                 |                             |         |
|                       |                                                 |                             |                     |                             |         |
|                       |                                                 |                             |                     |                             |         |
|                       |                                                 |                             |                     |                             |         |
|                       |                                                 |                             |                     |                             |         |

#### Enter information for your Requisition/PO:

| Requisition —  |          |                   |                  |              |            |        |             |               |                    |   |
|----------------|----------|-------------------|------------------|--------------|------------|--------|-------------|---------------|--------------------|---|
| Requisition:   | *New*    | Purchase Order: 🛛 | New <sup>*</sup> | Control #:   |            |        | Warehouse:  |               | Stores Order:      |   |
| Vendor/Addrt   |          | / 00-             | •                | Date:        | 08/30/2011 |        | Released:   | •             |                    |   |
| PO Type:       |          |                   |                  | Delivery By: |            |        | Confirming: | 0 - No confir | mation message     | • |
| Description:   |          |                   |                  | Tax %:       | 7.250 %    | Ship T | o: 0000     | LASSEN CO     | UNTY OFFICE (0000) | • |
| Submitted by:  |          |                   |                  | Terms:       |            |        | Commodity:  |               |                    | • |
| Site: 0000     |          |                   | •                | FOB:         |            |        |             |               |                    |   |
| Buyer:         |          |                   |                  | Program:     |            |        | Misc Date:  |               | Misc:              |   |
| Fill in fields | as you v | vould in the tra  | aditional sy     | /stem (QS    | S).        |        |             |               | Shipping %:        |   |
|                |          |                   |                  |              |            |        |             |               |                    |   |

The Requisition and Purchase Order numbers will fill in once you save the new Requisition. To choose a Vendor, click the binoculars. Search for your vendor, and then choose the Return Vendor button.

| 🗖 Yendor Lookup   |                 | 01 - L | ASSEN CTY OFFICE OF EDU              | CATION       |              | QSS/OASIS  | <u>_   ×   </u> |
|-------------------|-----------------|--------|--------------------------------------|--------------|--------------|------------|-----------------|
| File Options Help |                 |        |                                      |              |              |            |                 |
| - 🍫 🕗 🛅 🖪 🔍 💽 😣 😒 | 🔒 🤌             | 2      | 🚺 📼 🏢 🥠 👘                            |              |              |            |                 |
|                   |                 |        |                                      |              |              | Page:      | 1 of 1          |
|                   | <u>Employee</u> | Lookup | <u>R</u> esults                      |              |              |            |                 |
| Vendor Name       | Vendor #        | Status | Address                              | Contact Info | Phone Number | Fax Number | Com C           |
|                   | 01 - 101205     | Α      | PO BOX 528<br>MERRILL, OR 97633-0528 |              |              |            |                 |
|                   |                 |        |                                      |              |              |            |                 |
| 1                 |                 |        |                                      |              |              |            |                 |

Then fill in the account information as you would on the first screen in QSS (traditional).

|   | X Delete Selected Row |                                 |         |                |  |  |
|---|-----------------------|---------------------------------|---------|----------------|--|--|
|   | Ln                    | Fd-Resc-Y-Objt-Goal-Func-Sch-DD | Percent | Budget Balance |  |  |
|   | 1.                    |                                 | .00     |                |  |  |
| * | 2.                    |                                 | .00     |                |  |  |

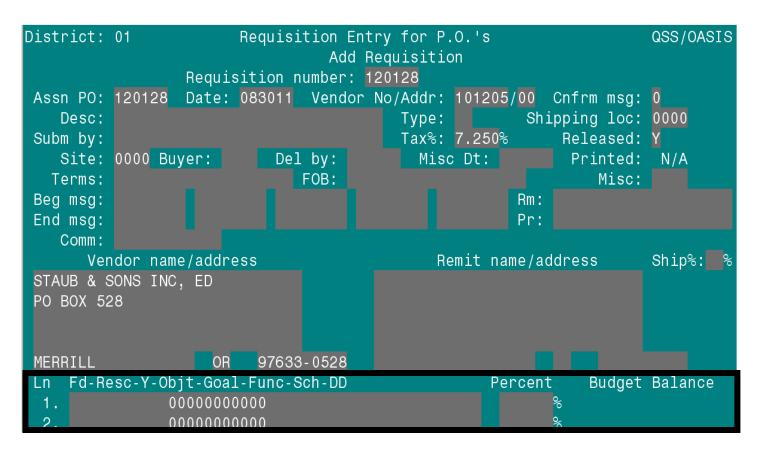

Then click Items to go to items as you would in QSS.

| 🔡 Requi          | sition Entry       |             |        | 0       | 1 - LASSEN CO | OFFICE OF EDU       | TION        |                 |
|------------------|--------------------|-------------|--------|---------|---------------|---------------------|-------------|-----------------|
| File             | Options            |             |        |         |               |                     |             |                 |
| Sav              | re and Return      | ave 📑 Close | Items  | III 🤤 🛛 |               |                     | 🛛 Notes 👻 📙 | Options -       |
|                  |                    |             |        |         |               |                     |             |                 |
| Select           | : Show<br>Site/Shp | Previous    | Select |         | Page Ac#      | Page Ac‡<br>Forward | Go to       | Return          |
| Select<br>Optior | ı Site/Shp         | Screen      | Req #  |         | Backward      | Forward             | Items       | <b>7</b> o Menu |
|                  |                    |             |        |         |               |                     |             |                 |

| Requisition Entry                                                                                                    |                                                                                                    | 01 - LASSEN CO                                    | OFFICE OF EDUCAT                                               | ION                                                         | QSS/OASIS                               |                                |                         |                                    |         |
|----------------------------------------------------------------------------------------------------|----------------------------------------------------------------------------------------------------|---------------------------------------------------|----------------------------------------------------------------|-------------------------------------------------------------|-----------------------------------------|--------------------------------|-------------------------|------------------------------------|---------|
| File Options                                                                                                    | Save Item/Main 🜈                                                                                                    | Main/Save 🎢 Maii                                  | n 🛛 斗 Add Item 🖥                                               | Save Item/Add Ite                                           | em 🗙 Cancel Item                        | 1 🕅 🥘                          |                         |                                    | -       |
|                                                                                                    |                                                                                                    |                                                   |                                                                |                                                             |                                         | 100 6                          |                         | AddMod                             | e:      |
|                                                                                                    |                                                                                                    |                                                   | 1                                                              |                                                             |                                         |                                |                         |                                    | .::     |
| Subject to tax:                                                                                                    | 0.00                                                                                                    | Rate: 7.250                                       | % Sub Total:                                                   | 0.00                                                        | Total Tax:                              | 0.00                           | Total:                  | 0.00                               |         |
| Item Print                                                                                                    | Split                                                                                                    |                                                   | Quantity Unit                                                  | Unit Cost                                                   | Total Cost                              |                                |                         | ked Asset                          |         |
|                                                                                                    | Calcu                                                                                                    | ate Percentage 💌                                  |                                                                | 0.0000                                                      | 0.00                                    |                                | 000000                  |                                    |         |
|                                                                                                    |                                                                                                    |                                                   | Description                                                    | 5                                                           | 9 lines remaining.                      |                                |                         |                                    |         |
|                                                                                                    |                                                                                                    |                                                   |                                                                |                                                             | <b>A</b>                                |                                |                         |                                    |         |
|                                                                                                    |                                                                                                    |                                                   |                                                                |                                                             |                                         |                                |                         |                                    |         |
|                                                                                                    |                                                                                                    |                                                   |                                                                |                                                             |                                         |                                |                         |                                    |         |
|                                                                                                    |                                                                                                    |                                                   |                                                                |                                                             |                                         |                                |                         |                                    |         |
|                                                                                                    |                                                                                                    |                                                   |                                                                |                                                             | Ŧ                                       |                                |                         |                                    |         |
|                                                                                                    |                                                                                                    |                                                   |                                                                |                                                             |                                         |                                |                         |                                    |         |
| Accounts<br>Ln Fd-                                                                                                    | Resc-Y-Objt-Goa                                                                                                    | 1-Func-Sch-DD                                     |                                                                |                                                             | Am                                      | ount                           |                         | Percent                            |         |
|                                                                                                    | 0000-0-4300-0000                                                                                                    |                                                   |                                                                |                                                             |                                         | 0.00                           |                         | 100.00                             |         |
| llene                                                                                                    |                                                                                                    |                                                   |                                                                |                                                             |                                         |                                |                         |                                    |         |
| Items<br>Item Pri                                                                                                    | nt   Split   Quant                                                                                                    | ity Unit Unit (                                   | Cost   T                                                       | otal Cost                                                   | Tax   Stock#   F4                       | ł                              |                         |                                    |         |
|                                                                                                    |                                                                                                    |                                                   |                                                                |                                                             |                                         |                                |                         |                                    |         |
|                                                                                                    |                                                                                                    |                                                   |                                                                |                                                             |                                         |                                |                         |                                    |         |
|                                                                                                    | hitting retu                                                                                                    |                                                   |                                                                | aging forwa                                                 | ard to ente                             | r a new                        | item, y                 | ou will b                          | e       |
| Clicking Ma                                                                                                    | ain/Save, N                                                                                                    | lain, or Add                                      | l Item.                                                        |                                                             |                                         |                                |                         |                                    |         |
|                                                                                                    |                                                                                                    |                                                   |                                                                |                                                             |                                         |                                |                         |                                    |         |
|                                                                                                    |                                                                                                    |                                                   |                                                                |                                                             |                                         |                                |                         |                                    |         |
| Profile: 1332 GUIPUR                                                                                                    |                                                                                                    |                                                   |                                                                |                                                             | Yr: 2012 Dist: 0                        | )1 Site: 0 GS: 1               | W 8/30/201              | 11 10:59:45 AM                     | M .;;   |
| File Edit Connection Setup                                                                                                    | Macro Window Help                                                                                                    | • 🖼 🖓 🐼 🕅                                         |                                                                |                                                             | Yr: 2012 Dist: 0                        | 1 <mark>1 Site: 0 GS: '</mark> | <b># 8/30/20</b> 1      | 11 10:59:45 AM                     | M:      |
| File Edit Connection Setup                                                                                                    | Macro Window Help                                                                                                    |                                                   |                                                                | ry for P.(                                                  | 0.'s                                    | 1 <u>1 Site: 0 GS: </u>        | <mark>#</mark> 8/30/201 | 11 10:59:45 AM                     |         |
| File Edt Connection Setup<br>□ □ ☞ □ ● ● ▲<br>District:<br>RQ:120129                                                           | Macro Window Help<br>Macro Window Help<br>Macro Window Help<br>D<br>Macro Help<br>Macro Help<br>Help<br>Help | Requi                                             | Add Re                                                         | quisition                                                   | 0.'s<br>s                               |                                |                         | QSS/OAS                            | IS      |
| File Edit Connection Setup<br>□ ☞ ■ ● ▲ □<br>District:                                                                         | Macro Window Help<br>Macro Window Help<br>Macro Window Help<br>D<br>Macro Help<br>Macro Help<br>Help<br>Help | Requi                                             | Add Re                                                         |                                                             | 0.'s<br>s                               | 11 Site: 0 GS: 1               |                         |                                    | IS      |
| He Edt Connection Setup<br>Destrict:<br>RQ:120129<br>Item Pri<br>1 Y                                                           | Macro Window Help<br>Macro Window Help<br>Macro Window Help<br>D<br>Macro Help<br>Macro Help<br>Help<br>Help | Requi<br>)<br>Qty                                 | Add Re                                                         | equisition<br>Jnit Cost                                     | 0.'s<br>s                               | al Cost                        | Tax<br>Y                | QSS/OAS<br>Stk No                  | IS      |
| He Edt Connection Setup<br>Destrict:<br>RQ:120129<br>Item Pri<br>1 Y                                                           | Mara Window Hep<br>01<br>PO:120129<br>nt Split<br>CP                                                                                                    | Requi<br>)<br>Qty                                 | Add Re<br>Unit l                                               | equisition<br>Jnit Cost                                     | D.'s<br>s<br>Tota                       | al Cost                        | Tax<br>Y                | QSS/OAS<br>Stk No                  | IS      |
| He Edt Connection Setup<br>Destrict:<br>RQ:120129<br>Item Pri<br>1 Y                                                           | Mara Window Hep<br>01<br>PO:120129<br>nt Split<br>CP                                                                                                    | Requi<br>)<br>Qty                                 | Add Re<br>Unit l                                               | equisition<br>Jnit Cost                                     | D.'s<br>s<br>Tota                       | al Cost                        | Tax<br>Y                | QSS/OAS<br>Stk No                  | IS      |
| He Edt Connection Setup<br>Destrict:<br>RQ:120129<br>Item Pri<br>1 Y                                                           | Mara Window Hep<br>01<br>PO:120129<br>nt Split<br>CP                                                                                                    | Requi<br>)<br>Qty                                 | Add Re<br>Unit l                                               | equisition<br>Jnit Cost                                     | D.'s<br>s<br>Tota                       | al Cost                        | Tax<br>Y                | QSS/OAS<br>Stk No                  | IS      |
| He Edt Connection Setup<br>Destrict:<br>RQ:120129<br>Item Pri<br>1 Y                                                           | Mara Window Hep<br>01<br>PO:120129<br>nt Split<br>CP                                                                                                    | Requi<br>)<br>Qty                                 | Add Re<br>Unit l                                               | equisition<br>Jnit Cost                                     | D.'s<br>s<br>Tota                       | al Cost                        | Tax<br>Y                | QSS/OAS<br>Stk No                  | IS      |
| He Edt Connection Setup<br>Destrict:<br>RQ:120129<br>Item Pri<br>1 Y                                                           | Mara Window Hep<br>01<br>PO:120129<br>nt Split<br>CP                                                                                                    | Requi<br>)<br>Qty                                 | Add Re<br>Unit l                                               | equisition<br>Jnit Cost                                     | D.'s<br>s<br>Tota                       | al Cost                        | Tax<br>Y                | QSS/OAS<br>Stk No                  | IS      |
| He Edt Connection Setup<br>Destrict:<br>RQ:120129<br>Item Pri<br>1 Y                                                           | Mara Window Hep<br>01<br>PO:120129<br>nt Split<br>CP                                                                                                    | Requi<br>)<br>Qty                                 | Add Re<br>Unit l                                               | equisition<br>Jnit Cost                                     | D.'s<br>s<br>Tota                       | al Cost                        | Tax<br>Y                | QSS/OAS<br>Stk No                  | IS      |
| He Edt Connection Setup<br>Destrict:<br>RQ:120129<br>Item Pri<br>1 Y                                                           | Mara Window Hep<br>01<br>PO:120129<br>nt Split<br>CP                                                                                                    | Requi<br>)<br>Qty                                 | Add Re<br>Unit l                                               | equisition<br>Jnit Cost                                     | D.'s<br>s<br>Tota                       | al Cost                        | Tax<br>Y                | QSS/OAS<br>Stk No                  | IS      |
| He Edt Connection Setup<br>Destrict:<br>RQ:120129<br>Item Pri<br>1 Y                                                           | Mara Window Hep<br>01<br>PO:120129<br>nt Split<br>CP                                                                                                    | Requi<br>)<br>Qty                                 | Add Re<br>Unit l                                               | equisition:<br>Jnit Cost<br>item: O                         | D.'s<br>s<br>Tota<br>Total P.(          | al Cost                        | Tax<br>Y                | QSS/OAS<br>Stk No                  | IS      |
| He Eak Connection Setue<br>District:<br>RQ:120129<br>Item Pri<br>1 Y<br>Descripti                                              | Maco Window Help<br>01<br>PO:120129<br>nt Split<br>CP<br>on page: 1                                                                                                    | Requi<br>)<br>Qty                                 | Add Re<br>Unit U<br>used this                                  | equisition:<br>Jnit Cost<br>item: 0                         | O.'s<br>s<br>Total P.C                  | al Cost                        | Tax<br>Y                | QSS/OAS<br>Stk No                  | IS      |
| He Eak Connection Setue<br>District:<br>RQ:120129<br>Item Pri<br>1 Y<br>Descripti                                              | Mara Window Hep<br>01<br>PO:120129<br>nt Split<br>CP                                                                                                    | Requi<br>)<br>Qty                                 | Add Re<br>Unit U<br>used this                                  | equisition:<br>Jnit Cost<br>item: 0<br>Sub to<br>7.250%     | O.'s<br>s<br>Total P.C<br>otal:<br>Tax: | al Cost                        | Tax<br>Y                | QSS/OAS<br>Stk No                  | IS      |
| Fie Eak Connection Setue<br>District:<br>RQ:120129<br>Item Pri<br>1 Y<br>Descripti                                             | Maco Window Help<br>01<br>PO:120129<br>nt Split<br>CP<br>on page: 1                                                                                                    | Requi                                             | Add Re<br>Unit U<br>used this<br>Rate:                         | equisition:<br>Jnit Cost<br>item: 0<br>Sub to<br>7.250%     | O.'s<br>s<br>Total P.C                  | al Cost                        | Tax<br>Y<br>s avail     | QSS/OAS<br>Stk No                  | IS      |
| Fie Eak Connection Setue<br>District:<br>RQ:120129<br>Item Pri<br>1 Y<br>Descripti<br>Subj t<br>Ln Fd-R<br>1.01-0              | Maco Window Help<br>01<br>PO:120129<br>nt Split<br>CP<br>on page: 1                                                                                                    | Requi<br>Qty<br>Lines<br>-Goal-Fun                | Add Re<br>Unit U<br>used this<br>Rate:<br>c-Sch-DD             | equisition:<br>Jnit Cost<br>item: 0<br>Sub to<br>7.250%     | O.'s<br>s<br>Total P.C<br>otal:<br>Tax: | al Cost<br>). line             | Tax<br>Y<br>s avail     | QSS/OAS<br>Stk No<br>1: 990        | FA      |
| Fie Eak Connection Setup<br>District:<br>RQ:120129<br>Item Pri<br>1 Y<br>Descripti<br>Subj t<br>Ln Fd-R<br>1. 01-0<br>2.       | Maco Window Hep<br>01<br>PO:120129<br>nt Split<br>CP<br>on page: 1<br>on tax:                                                                                                    | Requi<br>Qty<br>Lines<br>-Goal-Fun                | Add Re<br>Unit U<br>used this<br>Rate:<br>c-Sch-DD             | equisition:<br>Jnit Cost<br>item: 0<br>Sub to<br>7.250%     | O.'s<br>s<br>Total P.C<br>otal:<br>Tax: | al Cost<br>). line             | Tax<br>Y<br>s avail     | QSS/OAS<br>Stk No<br>L: 990<br>Pct | FA      |
| Fie Eak Connection Setue<br>District:<br>RQ:120129<br>Item Pri<br>1 Y<br>Descripti<br>Subj t<br>Ln Fd-R<br>1.01-0              | Maco Window Hep<br>01<br>PO:120129<br>nt Split<br>CP<br>on page: 1<br>on tax:                                                                                                    | Requi<br>Qty<br>Lines<br>-Goal-Fun                | Add Re<br>Unit U<br>used this<br>Rate:<br>c-Sch-DD             | equisition:<br>Jnit Cost<br>item: 0<br>Sub to<br>7.250%     | O.'s<br>s<br>Total P.C<br>otal:<br>Tax: | al Cost<br>). line             | Tax<br>Y<br>s avail     | QSS/OAS<br>Stk No<br>L: 990<br>Pct | FA      |
| Fie Eak Connection Setup<br>District:<br>RQ:120129<br>Item Pri<br>1 Y<br>Descripti<br>Subj t<br>Ln Fd-R<br>1. 01-0<br>2.<br>3. | Maco Window Help<br>01<br>PO:120129<br>nt Split<br>CP<br>on page: 1<br>on tax:<br>esc-Y-Objt<br>000-0-4300                                                                                                    | Requi<br>Qty<br>Lines<br>Goal-Fun                 | Add Re<br>Unit U<br>used this<br>Rate:<br>c-Sch-DD<br>0-000-00 | equisition:<br>Jnit Cost<br>item: 0<br>Sub to<br>7.250%     | O.'s<br>s<br>Total P.C<br>otal:<br>Tax: | al Cost<br>). line             | Tax<br>Y<br>s avail     | QSS/OAS<br>Stk No<br>L: 990<br>Pct | FA      |
| Fie Eak Connection Setup<br>District:<br>RQ:120129<br>Item Pri<br>1 Y<br>Descripti<br>Subj t<br>Ln Fd-R<br>1. 01-0<br>2.<br>3. | Maco Window Help<br>01<br>PO:120129<br>nt Split<br>CP<br>on page: 1<br>on tax:<br>esc-Y-Objt<br>000-0-4300                                                                                                    | Requi<br>Qty<br>Lines<br>- Goal-Fun<br>- 0000-810 | Add Re<br>Unit U<br>used this<br>Rate:<br>c-Sch-DD<br>0-000-00 | equisition:<br>Jnit Cost<br>item: 0<br>7.250%<br>Tu<br>Page | O.'s<br>s<br>Total P.C<br>otal:<br>Tax: | al Cost<br>D. line<br>Amo      | Tax<br>Y<br>s avail     | QSS/OAS<br>Stk No<br>L: 990<br>Pct | FA<br>M |

Once you have entered your PO, you can print a Purchase Order Prelist from the Finance Job Menu.

| AR (AR, XR, RR - No invoicing)                                                                                  |                              |
|----------------------------------------------------------------------------------------------------|------------------------------|
| Budget Development                                                                                              |                              |
|                                                                                                    |                              |
| Budget (Transfers, Settings, Summary R                                                                          |                              |
| Finance Job Menu                                                                                                |                              |
| Journals, Transfers (DC, JE, TF, TV)                                                                            |                              |
| Manual Payroll Encumbering                                                                                      |                              |
|                                                                                                    |                              |
| Payroll Transfers [Preview Available 30.×                                                                       |                              |
| Job Menu     01-LASSEN CTY OFFICE OF EDUCATIO                                                                   |                              |
| File View Options Help                                                                                          |                              |
| 🔲 🧇 🔠 🧇 😼 🥘                                                                                                    |                              |
| ViewShow                                                                                                    |                              |
| C Iree C Grid C Show All C Show Only Favorites                                                                  |                              |
| Search: prelist                                                                                                 |                              |
| Job Title                                                                                                    | JCL Name                     |
| APY Prelist Reports (APYSUB)                                                                                    | APYSUB.JOBAPY                |
| Accounts Payable Prelist (APY500 / APY520)                                                                      | APYPRE.JOBAPY                |
| Accounts Pavable Dealist All D2(Hr 1000 / Ar 1020)  Purchase Order Prelist - Logon Site                         | POX500LS.JOBPOX              |
| Purchase Order Preist - Lugon Site                                                                              |                              |
| Remote Requisition Prelist (Purchasing)                                                                         | POXRRPSS.JOBPOX              |
| Remote Requisition Prelist (Purchasing) - Logon Site                                                            | POXRRPLS.JOBPOX              |
| Remote Requisition Prelist (Remote Admin)                                                                       | POXRRASS.JOBPOX              |
| Remote Requisition Prelist (Remote Admin) - Logon Site                                                          | POXRRAL5.JOBPOX              |
| Remote Requisition Prelist (Remote User)                                                                        | POXRRUSS.JOBPOX              |
| Remote Requisition Prelist (Remote User) - Logon Site                                                           | POXRRULS.JOBPOX              |
| Request Requisition (PO) Review Reports 01-LASSEN CTY OFFICE OF EDUCATION                                       |                              |
| File Options                                                                                                    |                              |
| 🖻 😓 🕗 🧈 🦻                                                                                                    |                              |
| ● <u>M</u> ain Selection                                                                                        |                              |
| Request Requisition (PO) Review Reports                                                                         |                              |
| Report Title :                                                                                                  |                              |
| Report Format : 1 = Expanded, 2 = Abbreviated, 3 = Expanded / 1 per page,                                       | e, 4 = Condensed             |
| Expanded/condensed sort option : 1 = Site/P0, 2 = Buyer/P0, 3 = P0, 4 = Req.                                    |                              |
| Buyer Code :                                                                                                    |                              |
| P.O. # :                                                                                                    |                              |
| P.0. #Range :                                                                                                   |                              |
| Released for Processing : Y = Released, N = Held, A = All                                                       |                              |
| Approval Flag Selection                                                                                         |                              |
| Budget : 💌 Board : 💌 Purchasing : 💌                                                                             |                              |
| Budget / Board Status Key Purchasing Status Key<br>N · No approval necessary Y · Approved                       |                              |
| Y - Approval required (waiting) N - Not approved (denied)                                                       |                              |
| U - Unapproved (denied) U - Unapproved after review                                                             |                              |
| R - Approved after denial     R - Approved after denial       X - A, R, or N     X - Approved status Y, A, or R |                              |
| Z · A or R H · Held for review                                                                                  |                              |
|                                                                                                    |                              |
|                                                                                                    | -                            |
| Yr:2012 Dist:01 S                                                                                               | 5ite:0 8/30/2011 11:16 AM // |

## To print your PO, go to the Finance Job Menu and choose Extract/Print/Update Purchase Orders:

| 📰 Job Menu                                                | 01-LASSEN CTY OFFICE OF EDUCATION QSS/OASIS | _ 🗆 × |
|-----------------------------------------------------------|---------------------------------------------|-------|
| File View Options Help                                    |                                             |       |
| 📖 🧇 🛗 🧼 😼 🧕                                               |                                             |       |
| Search found 4 lines.                                     |                                             |       |
| View Show                                                 |                                             |       |
| ○ Iree ● Grid ● Show All ● Show Or                        | ly Favorites                                |       |
| Search: extract                                           |                                             |       |
| Job Title                                                 | JCL Name                                    |       |
| Extract / Print / Update Purchase Orders (logon site)     | POPRTILS.JOBPOX                             |       |
| Extract / Print / Opdate Purchase Orders (site selection) | ) POPRTISS.JOBPOX                           |       |
| Extract/Print/Update PO Change Orders (Detail Format)     | POX700. JOBPOX                              |       |
| Extract/Print/Update PO Change Orders (PO Format)         | POX800. JOBPOX                              |       |

|                      | Purchase Order Processing Lassen              |                          |
|----------------------|-----------------------------------------------|--------------------------|
|                      | Select an option (H for help)                 | Fill in<br>Extra<br>Purc |
|                      | > 1. Requisitions                             | sam                      |
|                      | 2. Request requisition prelist                | Extra                    |
| $\boldsymbol{\zeta}$ | 3. Request Board Report for P.O. requisitions | the                      |
|                      | 4. Extract and print P.O.'s (NEW FORMAT)      | L                        |
|                      |                                               |                          |

Fill in the parameters for Extract/Print/Update Purchase Orders the same way you would for Extract and print P.O.'s in the traditional system.

| E    | ktract/Print/I                                                                              | Update Purchas                                                                                                    | se Orders (POPRTI)                                                                                                    | 01-LASSEN CTY OFFICE OF EDUCATION QSS/OASIS                                                                                                    |       |
|------|---------------------------------------------------------------------------------------------|----------------------------------------------------------------------------------------------------|----------------------------------------------------------------------------------------------------|----------------------------------------------------------------------------------------------------|-------|
| File | Options                                                                                     |                                                                                                    |                                                                                                    |                                                                                                    |       |
| Н    | 📂 🌷                                                                                         | <u>)</u>                                                                                                    | • 🦸                                                                                                    |                                                                                                    |       |
|      | N 1 6 1 7                                                                                   | 1                                                                                                    |                                                                                                    |                                                                                                    |       |
| •    | <u>M</u> ain Selection                                                                      | 1                                                                                                    | F                                                                                                    | Print Purchase Orders                                                                                                    |       |
|      |                                                                                             |                                                                                                    | P.O. print date : 7.7                                                                                                    |                                                                                                    |       |
|      |                                                                                             |                                                                                                    | Special format :                                                                                                    |                                                                                                    |       |
|      |                                                                                             |                                                                                                    | Buyer Code :                                                                                                    |                                                                                                    |       |
|      |                                                                                             |                                                                                                    | Reg #:                                                                                                    |                                                                                                    |       |
|      |                                                                                             |                                                                                                    | P.O. # :                                                                                                    |                                                                                                    |       |
|      |                                                                                             |                                                                                                    | P.O. # Range :                                                                                                    |                                                                                                    |       |
|      |                                                                                             |                                                                                                    | Re-print P.O. # :                                                                                                    |                                                                                                    |       |
|      |                                                                                             | Rele                                                                                                    |                                                                                                    |                                                                                                    |       |
|      |                                                                                             | _/                                                                                                    | Select PO Types :                                                                                                    |                                                                                                    |       |
|      |                                                                                             | ,                                                                                                    |                                                                                                    |                                                                                                    |       |
|      |                                                                                             |                                                                                                    | Budget : Solard : Board :                                                                                                    |                                                                                                    |       |
|      |                                                                                             |                                                                                                    | - Budget / Board Status Key<br>N - No approval necessary                                                                                                    | Purchasing Status Key<br>Y - Approved                                                                                                    |       |
|      |                                                                                             |                                                                                                    | Y - Approval required (waiting)<br>A - Approval granted                                                                                                    | N - Not approved (denied)<br>A - Approved upon review                                                                                                    |       |
|      |                                                                                             |                                                                                                    | U - Unapproved (denied)                                                                                                    | U - Unapproved after review                                                                                                    |       |
|      |                                                                                             |                                                                                                    | R - Approved after denial<br>X - A, R, or N                                                                                                    | R - Approved after denial<br>X - Approved status Y, A, or R                                                                                                    |       |
|      |                                                                                             |                                                                                                    | Z - A or R                                                                                                    | H - Held for review                                                                                                    |       |
|      | [                                                                                           | Select sites                                                                                                    |                                                                                                    |                                                                                                    |       |
|      |                                                                                             |                                                                                                    |                                                                                                    |                                                                                                    |       |
|      |                                                                                             |                                                                                                    |                                                                                                    |                                                                                                    |       |
|      |                                                                                             |                                                                                                    |                                                                                                    | Yr:2012 Dist:01 Site:0 8/30/2011 11:19 #                                                                                                    | AM // |
|      |                                                                                             | 6 <b>6</b> 12 🔸                                                                                                    | • 🖼 🖓 🖼 🕅                                                                                                    |                                                                                                    |       |
|      | strict:                                                                                     | • C                                                                                                    |                                                                                                    | Yr:2012 Dist:01 Site:0 8/30/2011 11:19 A<br>rchase Orders QSS/OASI                                                                                                    |       |
|      |                                                                                             | • 12 -0- 22 →                                                                                                    | Print Pur                                                                                                    | rchase Orders QSS/OASI                                                                                                    |       |
|      |                                                                                             |                                                                                                    | Print Pur<br>P.O. print date:                                                                                                    | rchase Orders QSS/OASI                                                                                                    |       |
|      |                                                                                             | a 🕼 🐠 🗘 🔸                                                                                                    | Print Pur<br>P.O. print date:<br>Print line-up:                                                                                                    | rchase Orders QSS/OASI<br>:<br>: times Special format:                                                                                                    |       |
|      |                                                                                             | • € • ₺ →                                                                                                    | Print Pur<br>P.O. print date:                                                                                                    | rchase Orders QSS/OASI<br>:<br>: times Special format:<br>:                                                                                                    |       |
|      |                                                                                             | B (C) (Φ) (D) →                                                                                                    | Print Pur<br>P.O. print date:<br>Print line-up:<br>Buyer code:<br>Req.#:<br>P.O.#:                                                                                                    | rchase Orders QSS/OASI<br>: times Special format:<br>:                                                                                                    |       |
|      |                                                                                             |                                                                                                    | Print Pur<br>P.O. print date:<br>Print line-up:<br>Buyer code:<br>Req.#:<br>P.O.#:<br>Re-print P.O.#:                                                                                                    | rchase Orders QSS/OASI<br>: times Special format:<br>:                                                                                                    |       |
|      |                                                                                             |                                                                                                    | Print Pur<br>P.O. print date:<br>Print line-up:<br>Buyer code:<br>Req.#:<br>Req.#:<br>P.O.#:<br>Re-print P.O.#:<br>ed for processing:                                                                                                    | rchase Orders QSS/OASI<br>: times Special format:<br>: Y = released, N = held , A = all_                                                                                                    |       |
|      |                                                                                             |                                                                                                    | Print Pur<br>P.O. print date:<br>Print line-up:<br>Buyer code:<br>Req.#:<br>P.O.#:<br>Re-print P.O.#:<br>Select PO types:                                                                                                    | rchase Orders QSS/OASI<br>: times Special format:<br>:<br>: Y = released, N = held , A = all                                                                                                    |       |
|      | istrict:                                                                                    |                                                                                                    | Print Pur<br>P.O. print date:<br>Print line-up:<br>Buyer code:<br>Req.#:<br>P.O.#:<br>Re-print P.O.#:<br>Select PO types:                                                                                                    | rchase Orders QSS/OASI<br>: times Special format:<br>: Y = released, N = held , A = all_                                                                                                    |       |
|      | istrict:                                                                                    | Releas<br>dget:                                                                                                    | Print Pur<br>P.O. print date:<br>Print line-up:<br>Buyer code:<br>Req.#:<br>P.O.#:<br>Re-print P.O.#:<br>Re-print P.O.#:<br>Select PO types:<br>Approva<br>Board:                                                                                              | rchase Orders QSS/OASI<br>: times Special format:<br>: Y = released, N = held , A = all<br>al Flag Selection<br>Purchasing:                                                                                                    |       |
|      | istrict:<br>Bu<br>N - N                                                                     | Releas<br>dget: <b> </b><br>o approva                                                                                           | Print Pur<br>P.O. print date:<br>Print line-up:<br>Buyer code:<br>Req.#:<br>P.O.#:<br>P.O.#:<br>Re-print P.O.#:<br>d for processing:<br>Select PO types:<br>Approva<br>Board:                                                                                  | rchase Orders QSS/OASI<br>: times Special format:<br>: Y = released, N = held , A = all<br>al Flag Selection<br>Purchasing:<br>Y - Approved                                                                                                    |       |
|      | Bu<br>N - N<br>Y - A                                                                        | Releas<br>dget: <b>1</b><br>o approva<br>pproval r                                                                              | Print Pur<br>P.O. print date:<br>Print line-up:<br>Buyer code:<br>Req.#:<br>P.O.#:<br>Re-print P.O.#:<br>ed for processing:<br>Select PO types:<br>Approva<br>Board:<br>1 necessary<br>equired (waiting)                                                       | rchase Orders QSS/OASI<br>times Special format:<br>Y = released, N = held , A = all<br>al Flag Selection<br>Purchasing:<br>Y - Approved<br>N - Not approved (denied)                                                                                                    |       |
|      | Bu<br>N - N<br>Y - A<br>A - A                                                               | Releas<br>dget:<br>o approva<br>pproval r<br>pproval g                                                                          | Print Pur<br>P.O. print date:<br>Print line-up:<br>Buyer code:<br>Req.#:<br>P.O.#:<br>Re-print P.O.#:<br>ed for processing:<br>Select PO types:<br>Approva<br>Board:<br>1 necessary<br>equired (waiting)                                                       | rchase Orders QSS/OASI<br>: times Special format:<br>: Y = released, N = held , A = all<br>: Purchasing:<br>Y - Approved<br>N - Not approved (denied)<br>A - Approved after review                                                                                                    |       |
|      | Bu<br>N - N<br>Y - A<br>U - U<br>R - A                                                      | Releas<br>dget:<br>o approva<br>pproval r<br>pproval g<br>napproved<br>pproved a                                                | Print Pur<br>P.O. print date:<br>Print line-up:<br>Buyer code:<br>Req.#:<br>P.O.#:<br>Re-print P.O.#:<br>ed for processing:<br>Select PO types:<br>Approva<br>Board:<br>l necessary<br>equired (waiting)<br>ranted<br>(denied)<br>fter denial                  | rchase Orders QSS/OASI<br>: times Special format:<br>: Y = released, N = held , A = all<br>al Flag Selection<br>Purchasing:<br>Y - Approved<br>N - Not approved (denied)<br>A - Approved after review<br>R - Approved after review<br>R - Approved after denial                                                                                   |       |
|      | Bu<br>N - N<br>Y - A<br>U - U<br>R - A<br>X - A                                             | Releas<br>dget:<br>o approva<br>pproval r<br>pproval g<br>napproved<br>a, R, or N                                               | Print Pur<br>P.O. print date:<br>Print line-up:<br>Buyer code:<br>Req.#:<br>P.O.#:<br>Re-print P.O.#:<br>ed for processing:<br>Select PO types:<br>Approva<br>Board:<br>l necessary<br>equired (waiting)<br>ranted<br>(denied)<br>fter denial                  | rchase Orders QSS/OASI<br>times Special format:<br>Y = released, N = held , A = all<br>al Flag Selection<br>Purchasing:<br>Y - Approved<br>N - Not approved (denied)<br>A - Approved upon review<br>U - Unapproved after review<br>R - Approved after denial<br>X - Approved status Y, A, or R                                                    |       |
|      | Bu<br>N - N<br>Y - A<br>A - A<br>U - U<br>R - A<br>X - A<br>Z - A                           | Releas<br>dget:<br>o approva<br>pproval r<br>pproval g<br>napproved<br>a, R, or N<br>or R                                       | Print Pur<br>P.O. print date:<br>Print line-up:<br>Buyer code:<br>Req.#:<br>P.O.#:<br>Re-print P.O.#:<br>ed for processing:<br>Select PO types:<br>Approva<br>Board:<br>1 necessary<br>equired (waiting)<br>ranted<br>(denied)<br>fter denial                  | rchase Orders QSS/OASI<br>times Special format:<br>Y = released, N = held , A = all<br>al Flag Selection<br>Purchasing:<br>Y - Approved<br>N - Not approved (denied)<br>A - Approved after review<br>U - Unapproved after review<br>R - Approved status Y, A, or R<br>H - Held for review                                                         |       |
|      | Bu<br>N - N<br>Y - A<br>A - A<br>U - U<br>R - A<br>X - A<br>Z - A                           | Releas<br>dget:<br>o approva<br>pproval r<br>pproval g<br>napproved<br>a, R, or N                                               | Print Pur<br>P.O. print date:<br>Print line-up:<br>Buyer code:<br>Req.#:<br>P.O.#:<br>Re-print P.O.#:<br>ed for processing:<br>Select PO types:<br>Approva<br>Board:<br>1 necessary<br>equired (waiting)<br>ranted<br>(denied)<br>fter denial                  | rchase Orders QSS/OASI<br>times Special format:<br>Y = released, N = held , A = all<br>al Flag Selection<br>Purchasing:<br>Y - Approved<br>N - Not approved (denied)<br>A - Approved upon review<br>U - Unapproved after review<br>R - Approved after denial<br>X - Approved status Y, A, or R                                                    |       |
|      | Bu<br>N - N<br>Y - a<br>A - A<br>U - U<br>R - A<br>X - A<br>Z - A<br>Z - A<br>Sel           | Releas<br>dget:<br>o approva<br>pproval r<br>pproval g<br>napproved<br>pproved a<br>, R, or N<br>or R<br>ny approv<br>ect_sites | Print Pur<br>P.O. print date:<br>Print line-up:<br>Buyer code:<br>Req.#:<br>P.O.#:<br>Re-print P.O.#:<br>ed for processing:<br>Select PO types:<br>Approva<br>Board:<br>l necessary<br>equired (waiting)<br>ranted<br>(denied)<br>fter denial<br>al value<br>: | rchase Orders QSS/OASI<br>times Special format:<br>Y = released, N = held , A = all<br>al Flag Selection<br>Purchasing:<br>Y - Approved<br>N - Not approved (denied)<br>A - Approved upon review<br>U - Unapproved after review<br>R - Approved after denial<br>X - Approved status Y, A, or R<br>H - Held for review<br>' ' - Any approval value |       |
|      | Bu<br>N - N<br>Y - a<br>A - A<br>U - U<br>R - A<br>X - A<br>Z - A<br>' '- A<br>Sel<br>(RQST | Releas<br>dget:<br>o approva<br>pproval r<br>pproval g<br>napproved<br>pproved a<br>, R, or N<br>or R<br>ny approv<br>ect_sites | Print Pur<br>P.O. print date:<br>Print line-up:<br>Buyer code:<br>Req.#:<br>P.O.#:<br>Re-print P.O.#:<br>ed for processing:<br>Select PO types:<br>Approva<br>Board:<br>1 necessary<br>equired (waiting)<br>ranted<br>(denied)<br>fter denial<br>al value      | rchase Orders QSS/OASI<br>times Special format:<br>Y = released, N = held , A = all<br>al Flag Selection<br>Purchasing:<br>Y - Approved<br>N - Not approved (denied)<br>A - Approved upon review<br>U - Unapproved after review<br>R - Approved after denial<br>X - Approved status Y, A, or R<br>H - Held for review<br>' ' - Any approval value |       |
|      | Bu<br>N - N<br>Y - a<br>A - A<br>U - U<br>R - A<br>X - A<br>Z - A<br>Z - A<br>Sel           | Releas<br>dget:<br>o approva<br>pproval r<br>pproval g<br>napproved<br>pproved a<br>, R, or N<br>or R<br>ny approv<br>ect_sites | Print Pur<br>P.O. print date:<br>Print line-up:<br>Buyer code:<br>Req.#:<br>P.O.#:<br>Re-print P.O.#:<br>ed for processing:<br>Select PO types:<br>Approva<br>Board:<br>l necessary<br>equired (waiting)<br>ranted<br>(denied)<br>fter denial<br>al value<br>: | rchase Orders QSS/OASI<br>times Special format:<br>Y = released, N = held , A = all<br>al Flag Selection<br>Purchasing:<br>Y - Approved<br>N - Not approved (denied)<br>A - Approved upon review<br>U - Unapproved after review<br>R - Approved after denial<br>X - Approved status Y, A, or R<br>H - Held for review<br>' ' - Any approval value | S     |

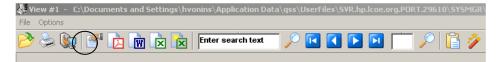

To print your PO, choose the print icon.

A print dialog box will open.

| BILL TO:<br>LASSEN CO OFFICE OF EDU<br>472-013 JOHNSTONVILLE I<br>SUSANVILLE CA 96130<br>Tel: (530) 251-8708<br>AITN: Rebecca<br>Vendor: 104916<br>HARIN COUNTY OFFICE<br>EDUCATION<br>ATTN: MICHAEL GHEBR)<br>PO BOX 4925<br>SAN RAFAEL CA 94913                                                                                                    | <pre>Purchase Order Number<br/>1 1 0 0 6 6<br/>Purchase Order Date<br/>07/22/10<br/>Local Sales Tax Rate: 8.25%<br/>All Freight Must Be Prepaid<br/>SHIP PREPAID TO:<br/>LASSEN COUNTY OFFICE<br/>0F EDUCATION<br/>472-013 JOHNSTONVILLE ROAD, N<br/>SUSANVILLE, CA 96130</pre> |        |                                                            |         |
|----------------------------------------------------------------------------------------------------|----------------------------------------------------------------------------------------------------|--------|------------------------------------------------------------|---------|
| Vendor Contact:<br>Terms:<br>Requestor: DENISE<br>Site: 0000 LASSEN COUNTY                                                                                                    |                                                                                                    | Req No | Phone: (415)49<br>FAX: (415)49<br>: 110066 Date:<br>Buyer: | 1-6619  |
| Ln  QTY  Unit  I                                                                                                    | )escription                                                                                                    |        | Unit Price                                                 |         |
| I     I     I     I       I     I     I     I       I     I     I       I     I <td>SC DUES FOR FY 20</td> <td></td> <td></td> <td></td> | SC DUES FOR FY 20                                                                                                    |        |                                                            |         |
| 01-0000-0-5300-0000-7200-                                                                                                    | -000-00 800                                                                                                    | .00    | Sub Total                                                  | 800.001 |
|                                                                                                    |                                                                                                    |        | Tax                                                        |         |
|                                                                                                    |                                                                                                    |        |                                                            | 800.001 |
| Vendor                                                                                                    | Page                                                                                                    |        | ved Signature                                              | Date    |

| Print Report                                    |                                                 |
|-------------------------------------------------|-------------------------------------------------|
| File Options                                    |                                                 |
|                                                 | You can choose, under<br>Format File, either    |
|                                                 | Special Form Handling                           |
| Print Profile                                   | or <b>**No format file</b>                      |
| Type:  Private O Global Name: P:Purchase Orders | selected**. Special                             |
| Set as default Profile                          | Form Handling will print                        |
| Output Profile Settings                         | perfectly but you will                          |
| Printer : \\\lcoe1\Canon iR5070 PCL6            | have a blank sheet of<br>paper between each     |
| Format File: ** Special form handling **        | page of the PO.                                 |
|                                                 |                                                 |
| Copies : 1 Vertical line movement 1.0           |                                                 |
| Font : Courier New                              |                                                 |
| Font Size : 8                                   |                                                 |
| Print Orientation : Landscape                   |                                                 |
| Top Margin : .12                                |                                                 |
| Left Margin : 125                               |                                                 |
|                                                 | No Format File will                             |
| Single Session Options                          | allow you to customize                          |
| Print Pages From: I Io:                         | your form.                                      |
| Delete after print: No                          |                                                 |
|                                                 |                                                 |
|                                                 |                                                 |
| Print Report X                                  | If you choose **No                              |
| File Options                                    | format file selected**<br>then change your font |
| 📙 🗙 🕂 📚 🛛 🗙                                     | to 11.5 and make sure                           |
| Print Profile                                   | the Print Orientation is                        |
| Type: O Private O Global Name : P:POs           | Portrait.                                       |
|                                                 |                                                 |
| Set as default Profile                          |                                                 |
| Output Profile Settings                         |                                                 |
| Printer : \\lcoe1\Canon iB5070 PCL6             |                                                 |
| Format File: ** No format file selected **      |                                                 |
| Copies : 1 Vertical line movement 1.0           |                                                 |
| Font : Courier New                              |                                                 |
| Font Size : 11.5                                |                                                 |
|                                                 |                                                 |
| Print Orientation : Portrait                    |                                                 |
| Top Margin : .12                                |                                                 |
| Left Margin : .125                              |                                                 |
|                                                 |                                                 |
| Single Session Options                          |                                                 |
| Print Pages <u>F</u> rom: <u>I</u> o:           |                                                 |
| Delete after print: No                          |                                                 |
|                                                 |                                                 |

# AP BATCH MAINTENANCE:

To open a new batch, open AP Batch Maintenance.

| AP / Purchasing                                                         |                                                                 |
|-------------------------------------------------------------------------|-----------------------------------------------------------------|
| Accounts Payable                                                        |                                                                 |
| AP Batch Maintenance                                                    |                                                                 |
| Purchasing Master Files                                                 |                                                                 |
| 🎁 Purchase Orders / Requisitions                                        |                                                                 |
|                                                                         |                                                                 |
| Requisition Routing Master Files                                        |                                                                 |
| 🚺 Vendor Maintenance                                                    |                                                                 |
| RP Batch Maintenance 01 - LASSEN CTY OFFICE OF EL                       | Click on Add Batch (most of us                                  |
| File Options Window Help                                                | use 1 to 8999).                                                 |
| 🖙 🕂 Add Batch 1 to 8999 🖕 Add Batch 9xxx 🛛 🕃 🧮 🗇 🥃 📑 District Selection | use 1 to 8959).                                                 |
| - Setup                                                                 |                                                                 |
| District : 01 - LASSEN CO OFFICE OF EDUCATION   Revolving/Standard      |                                                                 |
| Change Status Filter Besults Change ⊠ Batch                             |                                                                 |
| Di Batch Description Status                                             |                                                                 |
| 01                                                                      |                                                                 |
|                                                                         |                                                                 |
| Rdd Batch 1 to 8999                                                     |                                                                 |
| i 🕗 🖶 🗙 🤤                                                               | Enter your Description and                                      |
|                                                                         | enter your batch number if you                                  |
| District : 01 - LASSEN CO OFFICE OF EDUCATION                           | do not have auto numbering.                                     |
| Batch Number:                                                           | Then click Save and Return to                                   |
| Description:                                                            | add your batch (the system will<br>assign a batch number if you |
| ·                                                                       | have auto numbering).                                           |
| Override DD: 🗖                                                          |                                                                 |
|                                                                         |                                                                 |
|                                                                         |                                                                 |
|                                                                         |                                                                 |
|                                                                         |                                                                 |
|                                                                         |                                                                 |
| Yr: 2012 Dist: 01 Site: 0 GS: W 8/30/2011 11:30:57 AM 🤢                 |                                                                 |

# ACCOUNTS PAYABLE:

To add payments to a batch, open Accounts Payable.

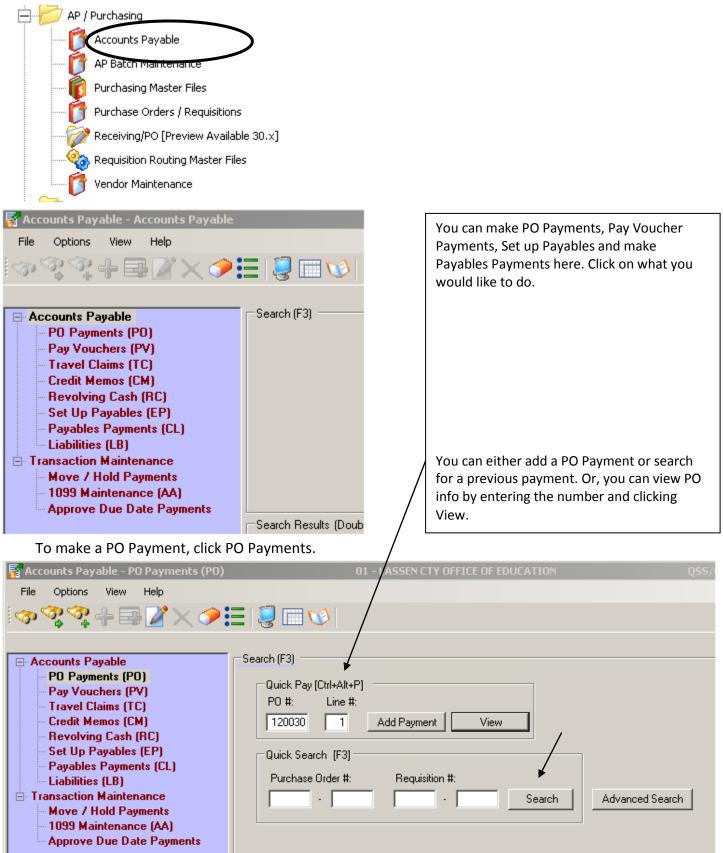

| 😽 Add PO Payment                                                                                                    |                                                                          |                                                                                                    |                                              |
|----------------------------------------------------------------------------------------------------|--------------------------------------------------------------------------|----------------------------------------------------------------------------------------------------|----------------------------------------------|
| File Options                                                                                                    |                                                                          |                                                                                                    |                                              |
| 0 🕗 🔠 🛛 🥥                                                                                                    |                                                                          |                                                                                                    |                                              |
| PO number:<br>Line:<br>Budget balance:<br>Vendor:<br>Balance:<br>Payment type:<br>Invoice date:<br>Invoice description:<br>Batch number: | \$0.00<br>102912 - POSTMASTER<br>\$0.00<br>08/30/2011                    | Add                                                                                                    |                                              |
| Payment due:<br>Liquidate:                                                                                                    |                                                                          |                                                                                                    |                                              |
| Payment:<br>Use Tax:<br>1099:<br>Discount:<br>Address No:<br><b>Current transaction</b>                                                  | N V<br>0.00 % Net:<br>Remit Payments:<br>00 V POSTMASTER                 | Enter your PO Pa<br>would in the trac<br>Although it looks<br>are entering the<br>information.<br>Save and Return<br>done. | ditional system.<br>s different, you<br>same |
| Remit Nan<br>POSTMASTER<br>Go to PO: 12                                                                                                  | Inv Dt/No:<br>Batch No:<br>Liquidate: \$<br>Payment: \$<br>[] Addr No: 0 | .00<br>(H for help)<br>D Use tax: N 1099:                                                                                  | N Disc PO:                                   |

If you need to change a PO Payment, search for the payment, and click the Change PO Payment button.

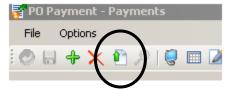

## To make a Pay Voucher payment, click on Pay Vouchers.

| 😽 Accounts Payable - Pay Vouchers (PV)                                                    | 01 - LASSEN                            | NCTY OFFICE OF EDUCAT      | TION                                       | QSS/OASIS |                   |     |
|-------------------------------------------------------------------------------------------|----------------------------------------|----------------------------|--------------------------------------------|-----------|-------------------|-----|
| File Options View Help                                                                    |                                        |                            |                                            |           |                   |     |
| 🔊 🎗 🏟 🖶 🗐 🏹 🗙 🥠                                                                           | =   🥃 💷 🤡                              |                            |                                            |           |                   |     |
|                                                                                           |                                        |                            |                                            |           |                   | .:: |
| <ul> <li>Accounts Payable</li> <li>PO Payments (PO)</li> <li>Pay Vouchers (PV)</li> </ul> | Pay Voucher # Range: 090001            | to                         | Invoice Date Range:                        | to        | <b></b>           |     |
| Travel Claims (TC)<br>Credit Memos (CM)                                                   | Vendor # Range:                        | to                         | Date Entered Range:                        | 💌 to      | •                 |     |
| Revolving Cash (RC)<br>Set Up Payables (EP)                                               | Batch # Range:                         | to                         | Date Paid Range:                           | ▼ to      |                   |     |
| Payables Payments (CL)<br>Liabilities (LB)                                                | Audit ID:                              |                            | Payment Due Range:                         | 💌 to      | <b>T</b>          |     |
| Transaction Maintenance     Move / Hold Payments     1099 Maintenance (AA)                | Description:                           |                            |                                            | U         | npaid Vouchers: 🕅 |     |
| Approve Due Date Payments                                                                 | Search Results (Double-Click a cell or | Control-Enter to view deta | ails) ———————————————————————————————————— |           |                   |     |
|                                                                                           |                                        |                            |                                            |           |                   |     |

## To add a payment, click on the Add button. To change or inspect a payment, search for it above.

| 🙀 Accounts Payable - Pay Vouchers (PV)                               | 01 - LASSEN CTY OFFICE OF EDUCATION Q55/OASIS |                         |                    | <u>_   X</u>      |                                     |                |                 |                    |            |     |
|----------------------------------------------------------------------|-----------------------------------------------|-------------------------|--------------------|-------------------|-------------------------------------|----------------|-----------------|--------------------|------------|-----|
| File Options View Help                                               |                                               |                         |                    |                   |                                     |                |                 |                    |            |     |
| 🍲 옷 옷 🕂 🖙 🖉 🗙 🧈 🏣 📳 🗰 🕑                                              |                                               |                         |                    |                   |                                     |                |                 |                    |            |     |
| Accounts Payable                                                     | Search                                        | (F3)                    |                    |                   |                                     |                |                 |                    |            | .:: |
| PO Payments (PO)<br>Pay Vouchers (PV)                                | Pay                                           | Voucher # Range:        | to                 |                   | Invoice                             | Date Range:    | ▼ to            | •                  |            |     |
| Travel Claims (TC)<br>Credit Memos (CM)                              |                                               | Vendor # Range:         | to                 |                   | Date Er                             | tered Range: 🛛 | 17/01/2011 💌 to | 08/30/2011 💌       |            |     |
| - Revolving Cash (RC)<br>- Set Up Payables (EP)                      |                                               | Batch # Range: 1        | to                 | 3                 | Date                                | Paid Range:    | <b>•</b> to     |                    |            |     |
| <ul> <li>Payables Payments (CL)</li> <li>Liabilities (LB)</li> </ul> |                                               | Audit ID:               |                    |                   | Paymen                              | t Due Range: 📘 | 🔽 ta            |                    |            |     |
| Transaction Maintenance     Move / Hold Payments                     |                                               | Description:            |                    |                   |                                     |                |                 | Jnpaid Vouchers: 🕅 |            |     |
| 1099 Maintenance (AA)                                                | Search                                        | Results (Double-Click a | cell or Control-Er | nter to view deta | ails) ————                          |                |                 |                    |            |     |
| Approve Due Date Layments                                            |                                               | PV #                    | Description        | Vendor #          | Vendor Name                         | Batch #        | Invoice Date    | Date Entered       | Date Paid  | W   |
|                                                                      | 1                                             | 120001                  |                    | 001229 - 00       | LASSEN<br>MUNICIPAL<br>UTILITY DIST | 0003           | 07/19/2011      | 07/19/2011         | 07/21/2011 | 114 |
|                                                                      | 2                                             | 120002                  |                    | 105476 - 00       | ROHL, CALLIE                        | 0003           | 07/19/2011      | 07/19/2011         | 07/21/2011 | 114 |
|                                                                      | 3                                             | 120004                  |                    | 104773 - 00       | SUSANVILLE<br>SANITARY<br>DISTRICT  | 0003           | 07/19/2011      | 07/19/2011         | 07/21/2011 | 114 |
|                                                                      | ▶ 4                                           | 120010                  |                    | 004563 - 00       | LASSEN TIRE                         | 0003           | 07/21/2011      | 07/21/2011         | 07/21/2011 | 114 |
|                                                                      |                                               |                         |                    |                   |                                     |                |                 |                    |            |     |

# Select a payment and click to open.

| 🖥 Pay Youcher                                                                                                    |                    |                                                                                  |              |                     |             | <u>- 🗆 ×</u> |  |  |  |
|----------------------------------------------------------------------------------------------------|--------------------|----------------------------------------------------------------------------------|--------------|---------------------|-------------|--------------|--|--|--|
| File Options                                                                                                    |                    |                                                                                  |              |                     |             |              |  |  |  |
| i 🖉 🗟 🗙 💠 🗡 🖄 🖉 🗟 🖬 🖉 🖬 🖉 🖬 🖬 🖬 💷                                                                                                    |                    |                                                                                  |              |                     |             |              |  |  |  |
| Tax ID: Hate Paid: 07/21/2011 Warrant Number: 11499367-0UTSTANDING -7/21/2011                                                              |                    |                                                                                  |              |                     |             |              |  |  |  |
|                                                                                                    |                    |                                                                                  |              |                     |             | Inspect      |  |  |  |
| Pay Voucher: 120004 Invoice: 07/19/2011  Description: Batch Number: Number: Vendor No./Address No. Vendor name/address Vendor name/address | has<br>car<br>clic | If the payment<br>hasn't run yet, you<br>can change it by<br>clicking the Change |              |                     |             |              |  |  |  |
| SUSANVILLE SANITARY DISTRICT<br>PO BOX 152                                                                                                 | PO BOX             |                                                                                  | but          | tton. (It w         | on't be     |              |  |  |  |
| 45 S ROOP STREET<br>SUSANVILLE, CA 96130                                                                                                   |                    | OP STREET<br>/ILLE, CA 96130                                                     | gra          | yed out).           |             |              |  |  |  |
|                                                                                                    |                    |                                                                                  |              | <u>·</u> ·          |             |              |  |  |  |
| PV                                                                                                    | last updated 7/21  | /2011 at 11:28:16 by RGUI. [Batch: 3; Status: PAID]                              |              |                     |             |              |  |  |  |
| Delete Selected Row                                                                                                    |                    |                                                                                  |              |                     |             |              |  |  |  |
| Fd-Resc-Y-Objt-Goal-Func-Sch-DD                                                                                                    | \$ Payment         | Description                                                                      | Use Tax Flag | \$ Use Tax          | 1099 Flag   | Discount     |  |  |  |
| 1 01-0000-0-5580-0000-8100-206-00                                                                                                    | 42.80              | SEWER SERVICE                                                                    | N 🔻          | 0.00                | N           |              |  |  |  |
| * 2                                                                                                    |                    |                                                                                  |              |                     | N           | · 🗆          |  |  |  |
|                                                                                                    |                    |                                                                                  |              |                     |             |              |  |  |  |
| Payment Total:                                                                                                    | \$42.80            | Net Total: \$42.80                                                               |              |                     |             | ·            |  |  |  |
|                                                                                                    |                    |                                                                                  |              |                     |             |              |  |  |  |
|                                                                                                    |                    |                                                                                  | Yr: 2012 Dis | t: 01 Site: 0 GS: W | 8/30/2011 1 | ·57·48 AM    |  |  |  |

#### Add Pay Voucher Window:

| 🖥 Pay Youcher *                           |              |                    |   |              |            |           |      |
|-------------------------------------------|--------------|--------------------|---|--------------|------------|-----------|------|
| File Options                              |              |                    |   |              |            |           |      |
| i 🕗 🖶 🗙 🕂 🗙 🛍 🔎   🤤 🔤 🌌 🖬 🖬 🖬 🖬           |              |                    |   |              |            |           |      |
| Tax ID: Date Paid: Warrant Number:        |              |                    |   |              |            |           |      |
|                                           |              |                    |   |              |            |           | Add  |
| Pay Voucher: "AUTO" Invoice: 08/30/2011 💌 |              |                    |   |              |            |           |      |
| Description:                              | 1            | Local Use:         | • |              |            |           |      |
| Batch Number:                             | Payment Due: | Discount: %        | _ |              |            |           |      |
| Vendor No. /Address No. 📀 🚺 / 💽           |              |                    |   |              |            |           |      |
| Vendor name/address                       |              | Remit name/address |   |              |            |           |      |
|                                           |              |                    |   |              |            |           |      |
|                                           |              |                    |   |              |            |           |      |
|                                           |              |                    |   |              |            |           |      |
| Elected Row                               |              |                    |   |              |            |           |      |
| Fd-Resc-Y-Objt-Goal-Func-Sch-DD           | \$ Payment   | Description        |   | Use Tax Flag | \$ Use Tax | 1099 Flag | Disc |
| * 10000-0000-000-                         |              |                    |   | •            |            | N         | -    |
|                                           |              |                    |   |              |            |           |      |
|                                           |              |                    |   |              |            |           |      |
|                                           |              |                    |   |              |            |           |      |
|                                           |              |                    |   |              |            |           |      |
|                                           |              |                    |   |              |            |           |      |
| <[4]                                      |              |                    |   |              | 1          |           |      |
|                                           |              |                    |   |              |            |           |      |

Once you have entered your PV and PO Payments, open Finance Job Menu to print your AP Prelist.

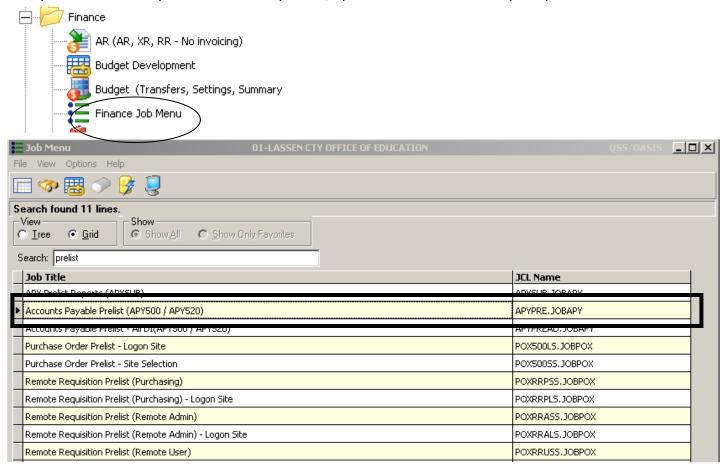

| Accounts Payable Prelist (APYI<br>File Options | RE) 01-LASSEN CTY OFFICE OF EDUCATION                 | QSS/OASIS                            |  |  |  |  |
|------------------------------------------------|-------------------------------------------------------|--------------------------------------|--|--|--|--|
| 📙 🖻 🧕 🗿 🥏 💉                                    | <b>3</b>                                              |                                      |  |  |  |  |
|                                                | Accounts Payable Prelist                              | QSS/OASIS                            |  |  |  |  |
|                                                | District: 01 CASSEN CTT OFFICE OF EDUCATION           | QUICHUIC                             |  |  |  |  |
|                                                | Eeport Title                                          |                                      |  |  |  |  |
|                                                | Batch Status                                          |                                      |  |  |  |  |
|                                                | Erom Batch                                            |                                      |  |  |  |  |
|                                                | Io Batch                                              |                                      |  |  |  |  |
|                                                | Due Date on or before                                 |                                      |  |  |  |  |
| Select Payments with Due                       | ,                                                     | <u>•</u>                             |  |  |  |  |
|                                                | APY500 Options<br>Include Revolving Cash Transactions |                                      |  |  |  |  |
|                                                | Print Vendor Address 🗖                                |                                      |  |  |  |  |
|                                                | Print Object Descriptions                             |                                      |  |  |  |  |
|                                                | Include Vendor TIN                                    |                                      |  |  |  |  |
|                                                | Include Audit Date and Time in Sorts 🥅                |                                      |  |  |  |  |
|                                                | APY520 Options                                        |                                      |  |  |  |  |
|                                                | Print Revolving Cash <u>P</u> relist 🦵                |                                      |  |  |  |  |
|                                                | All Districts                                         |                                      |  |  |  |  |
| Usersec: Y                                     | Yr:2012                                               | Dist:01 Site:0 8/30/2011 12:07 PM // |  |  |  |  |
| District: 01                                   | Request Accounts Payable Pro                          | elist QSS                            |  |  |  |  |
|                                                |                                                       |                                      |  |  |  |  |
|                                                | Report Title:                                         |                                      |  |  |  |  |
|                                                |                                                       |                                      |  |  |  |  |
|                                                | Batch status: 📕 A - Al                                | l batches                            |  |  |  |  |
|                                                | From batch:                                           |                                      |  |  |  |  |
| To batch:                                      |                                                       |                                      |  |  |  |  |
|                                                |                                                       |                                      |  |  |  |  |
| APY500 Op                                      | tions:                                                |                                      |  |  |  |  |
|                                                |                                                       | (Y/N)                                |  |  |  |  |
|                                                | endor Address:                                        | (Y/N)                                |  |  |  |  |
| Print O                                        | (Y/N)                                                 |                                      |  |  |  |  |
|                                                | Vendor TIN:                                           | (Y/N)                                |  |  |  |  |
| APY520 Op                                      |                                                       |                                      |  |  |  |  |
| Print R                                        | evolving Cash Prelist:                                | (Y/N)                                |  |  |  |  |
|                                                |                                                       |                                      |  |  |  |  |

Fill in parameters as you would in QSS and run the report by clicking Submit Job. Go to Print Manager to print or view your prelist.